## **1. Functions and Graphs**

*1.1 Functions*   $x = f(t)$  $y = g(t)$  $z = h(t)$  $y = L(x)$  $y =$  dependant variable x = independent variable.

If y has a unique value for a certain value of  $x \rightarrow y$  is 'single-valued'.

We can use a formula to describe the function.  $e.g.$  y= $mx + c = f(x)$ 

 ax+by+c p=qf+Φ  $I=V/R \rightarrow I=f(V,R)$ 

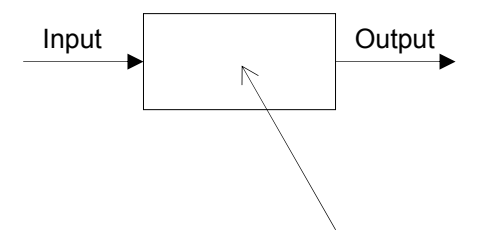

Some functions can only have a certain range of values that the dependant variable can take on.

y=f(x) y=dependant.

e.g.  $E(t) = A \cos \omega t$  $-A \leq E(t) \leq A$  $-1$  ≤ cos ω*t* ≤ 1

Sometimes an independent variable can only have a certain domain. e.g.  $f(x)=ln(x)$  $x>0$ 

Other useful properties:

The zero's of a function – where the dependant variable = 0 (i.e.  $f(x)=0$ ) The intercept is when the independent variable =  $0$  (i.e.  $f(0)$ )

*1.2 Cartesian Coordinate System & Graphs* 

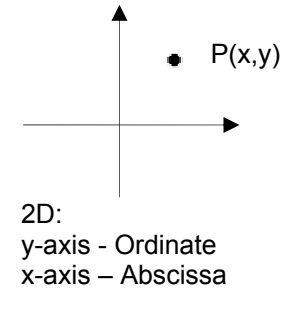

Things to help when drawing a graph: 1. Intercepts and Zeros

2. Asymptotes – does the function tend to a specific value?

3. Infinities 4. Gradient (1<sup>st</sup> derivative) 5. Gradient  $(2^{nd}$  derivative) 6. Symmetry 7. Range & Domain

e.g.  $p = \cos \theta$ 

i) 
$$
p(0) = 1, p(\theta) = 0, \theta = \pm \frac{\pi}{2}, \pm \frac{3\pi}{2}
$$

ii)  $\frac{dp}{d\theta} = -\sin\theta$ When  $θ=0$ , -sin  $θ=0$ When  $θ = π/2$ , -sin  $θ = -1$ 

iv) 
$$
\frac{d^2p}{d\theta^2} = -\cos\theta
$$

vi) Symmetric about p-axis

If  $f(x) = f(-x) \rightarrow F$  Even function, e.g. cos $\theta$  is even. If  $f(x) = -f(-x) \rightarrow \text{Odd function}, e.g. \sin\theta$  is odd.

1.3 Polar Functions

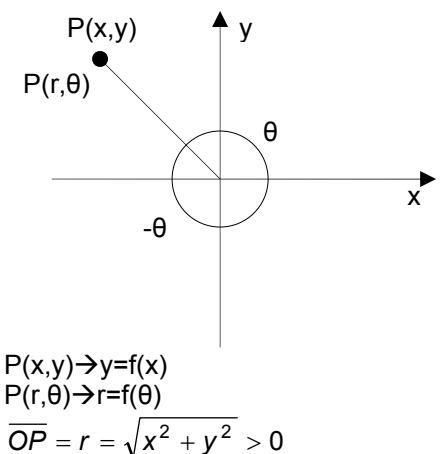

θ is the polar angle.

Relationships between x, y, r, θ. *x* = *r* cos*θ* – 1.1 *y* = *r* sin*θ* – 1.2

$$
r = \sqrt{x^2 + y^2} - 1.3
$$

N.B. θ is not unique – we can go around the circle again to get to the point.  $\rightarrow$  Polar angle =  $\theta$ +n2π n=integer.

e.g. (-3,4) r=5 sinθ= $4/5$ =0.8 cosθ=-3/5=-0.6  $arcsin(0.8) = 53.13^{\circ}$  $arcos(-0.6) = 126.87°$ sin(126.87)=0.8  $(-3,4) \rightarrow (5,126.87^{\circ})$ 

e.g. Equation of a circle

$$
x2 + y2 = r2
$$
  
y = f(x) =  $\pm \sqrt{r^{2} - x^{2}}$ 

Polar coordinates  $r=c$  (where  $c =$  radius of circle)

e.g. tracks on a CD

$$
r = b - \frac{h}{2\pi} \theta
$$

*1.4 Specific Functions*

*1.4.1 Trigonometry Functions x*

$$
\cos \theta = \frac{1}{r}
$$
  
\n
$$
\sin \theta = \frac{y}{r}
$$
  
\n
$$
\tan \theta = \frac{y}{x} = \frac{\sin \theta}{\cos \theta}
$$
  
\n
$$
\sec \theta = \frac{1}{\cos \theta}
$$
  
\n
$$
\cos \theta = \frac{1}{\sin \theta}
$$
  
\n
$$
\cot \theta = \frac{1}{\tan \theta}
$$
  
\n
$$
\sin(x \pm y) = \sin x \cos y \pm \cos x \sin y
$$

Nomendature: We will use  $arcsin(x)$  and not  $sin^{-1}(x)$ .

# Trig Identities  $sin(x \pm y) = sinxcosy \pm cosxsiny$  $cos(x \pm y) = cosxcosy \mp sinxsiny$  $\sin^2 x + \cos^2 x = 1$ Useful ones are: sin2x=2sinxcosx cos2x=cos<sup>2</sup>x-sin<sup>2</sup>x  $=2\cos^2 x - 1$  $=1-2\sin^2 x$ Harmonic functions Take  $f(u) = a \cos u + b \sin u$  (a, b constants) Let  $c = \sqrt{a^2 + b^2}$  $\Rightarrow f(u) = c \left[ \frac{a}{c} \cos u + \frac{b}{c} \sin u \right]$  $= c \left[ \frac{a}{c} \cos u + \frac{b}{c} \sin u \right]$  $f(u) = c \left[ \frac{a}{c} \cos u + \frac{b}{c} \sin u \right]$ Let  $\Phi$  so that cos $\Phi$ =a/c<br>sin $\Phi$ =a/c sinΦ=a/c  $\rightarrow$   $f(u) = c[\cos \Phi \cos u - \sin \Phi \sin u]$  $f(u) = c \cdot cos(u + \Phi)$ With harmonic functions, it is normal to put a constant in front of u.  $\rightarrow$  f(u)=cos(ku+  $\Phi$ )

From this, we can define frequency, period, amplitude and phase.

e.g.:  
\nFrequency(v) = 
$$
\frac{1}{k}
$$
  
\nPeriod =  $\frac{1}{v}$   
\nAmplitude = c  
\nPhase =  $\Phi$ 

*1.4.2 Exponential Functions* 

$$
\begin{array}{c|c}\n\hline\n\end{array}
$$

y=a<sup>x</sup> where a is a positive constant. This is an exponential function of base a. When x=0,  $a^{\lambda}$ =1 When x→∞, a<sup>x</sup>→∞ When  $x \rightarrow -\infty$ ,  $a^x \rightarrow 0$ 

Special case when a=e (2.7182....)  $y=f(x)=e^x$  [or exp(x) or expx] This has the properties that when x=0, g=1.

$$
\Rightarrow \text{ Implies that } \frac{dy}{dx} = \frac{de^{x}}{dx} = e^{x} - 1.6
$$
\n
$$
\frac{de^{kx}}{dx} = ke^{x} - 1.7
$$
\n
$$
\ln = \log_e
$$
\n
$$
x^a x^b = x^{a+b}
$$
\n
$$
(x^a)^b = x^{ab}
$$
\n
$$
\ln(xy) = \ln x + \ln y
$$
\n
$$
\ln\left(\frac{x}{y}\right) = \ln x - \ln y
$$
\n
$$
\ln(x^a) = a \ln x
$$
\n
$$
e^{\ln x} = x
$$
\n
$$
\ln 1 = 0
$$
\n
$$
\ln e = 1
$$

#### **2. Complex Numbers**

*2.1 Introduction* 

Consider the quadratic equation  $x^2 - 2x + 2 = 0$ . What are the solutions? a=1, b=-2, c=2

$$
x = \frac{-b \pm \sqrt{b^2 - 4ac}}{2a}
$$

$$
x = 1 \pm \sqrt{-1}
$$

There is no ordinary number whose square is -1. We call  $\sqrt{-1}$  an 'imaginary' number, and use the symbol i (not to be confused with  $\hat{i}$  or i for current. Also, engineers use j rather than i.)

Our solutions can now be written  $x = 1 \pm i$ 

 $x_2 - iy_2$  is called the complex conjugate of  $x_2 + iy_2$ . It is denoted by  $z^*$ . To find the complex conjugate, replace al i's with –i's.

NB: you can always equate the real or imaginary parts on either side of an equation.

#### *2.2 Standard Form*

The standard form of a complex number is: z=x+iy (x and y are real numbers). The real part of z is  $x \rightarrow x=Re\{z\}$ The imaginary part of z is  $y \rightarrow y=Im{z}$ (Think of z as having components x and  $y \rightarrow (x,y)$ ) If a complex number is not in standard form, then it cannot be used.

*2.3 Manipulation of complex numbers* 

*2.3.1 Addition*   $z_1 + z_2 = (x_1 + x_2) + i(y_1 + y_2)$  $z_2 = x_2 + iy_2$  $z_1 = x_1 + iy_1$ 

 $z + z^* = 2x = 2 \text{Re} \{z\}$ 

*2.3.2 Subtraction* 

 $z_1 - z_1 = (x_1 - x_2) + i(y_1 - y_2)$ 

$$
z-z^*=2iy=r\,\mathrm{Im}\{z\}
$$

*2.3.3 Multiplication* 

 $z_1 z_2 = (x_1 x_2 - y_1 y_2) + i(x_1 y_2 + y_1 x_2)$  $z_1 z_2 = (x_1 + iy_1)(x_2 + iy_2)$  $z_1 z_2 = x_1 x_2 + x_1 iy_2 + iy_1 x_2 + i^2 y_1 y_2$ 

Note that  $i^2=1$ 

*2.3.4 Division* 

Note that we cannot divide straight away, as 2 + 1y 2 1  $\frac{1}{x_2 + iy_2}$  is not in standard form.

$$
\frac{z_1}{z_2} = z_1 \frac{1}{z_2} = \frac{x_1 + iy_1}{x_2 + iy_2}
$$
\n
$$
\frac{1}{z_2} = \frac{1}{x_1 + iy_2} = \frac{(x_1 - iy_2)}{(x_2 + iy_2)(x_1 - iy_2)} = \frac{(x_2 - iy_2)}{x_2^2 + y_2^2} = \frac{x_2}{x_2^2 + y_2^2} - i\left(\frac{y_2}{x_2^2 + y_2^2}\right)
$$
\nAs this is now in standard form, we can get the desired answer.

$$
\frac{z_1}{z_2} = \frac{z_1 z_2}{|z_2|^2}
$$

*2.4 Argand Diagrams* 

Take z=x+iy

We can consider this as having two components  $\rightarrow$  (x,y)  $\rightarrow$  we can plot the number as Cartesian-like coordinates.

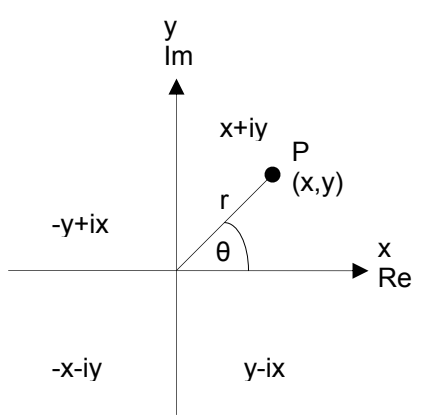

The length of the line OP is  $r = \sqrt{x^2 + y^2}$ .

r is known as the modulus of z (also known as mod(z) or |z|).  $[|z|^2$ =zxz\*]

The polar angle  $\theta$  is called the argument of z. It is written as arg(z)= $\theta$ .

 $x + iy = r \cos \theta + ir \sin \theta = r(\cos \theta + i \sin \theta)$  $y = r \sin \theta$  $x = r \cos \theta$ (Polar form of the complex number)

Rotation: Multiply by i:  $i(x + iy) = -y + ix$ Multiply by  $-i$ :  $-i(x + iy) = -y - ix$ Therefore, a multiplication by i or  $-i$  leads to a rotation of  $\pi/2$  or  $-\pi/2$  in the Argand Diagram.

*2.5 Exponential form for complex numbers* 

$$
z = r(\cos \theta + i \sin \theta) = r.f(x)
$$
  
\n
$$
\frac{df(\theta)}{dx} = -\sin \theta + i \cos \theta = i(\cos \theta + i \sin \theta) = i.f(x)
$$
  
\n
$$
e^{i\theta} \rightarrow \frac{de^{i\theta}}{d\theta} = ie^{i\theta}
$$
  
\n
$$
\therefore \cos \theta + i \sin \theta = e^{i\theta}
$$
  
\nTherefore:  
\n
$$
z = r(\cos \theta + i \sin \theta) = re^{i\theta}
$$
  
\n
$$
z^* = re^{-i\theta}
$$
  
\n
$$
z \cdot z^* = re^{-i\theta} re^{i\theta} = r^2
$$

*2.5.1 Multiplication and Division in the Exponential Polar Form. iθ*

$$
z_1 = x_1 + iy_1 = r_1 e^{i\theta}
$$
  
\n
$$
z_2 = x_2 + iy_2 = r_2 e^{i\theta}
$$
  
\n
$$
z_1 z_2 = r_1 r_2 e^{i(\theta_1 + \theta_2)}
$$
  
\n
$$
\frac{z_1}{z_2} = \frac{r_1 e^{i\theta_1}}{r_2 e^{i\theta_2}} = \frac{r_1}{r_2} e^{i(\theta_1 - \theta_2)}
$$

*2.6 Exponential form of sinθ + cosθ + De Moivre's Theorum* 

$$
e^{i\theta} = \cos \theta + i \sin \theta - 2.15
$$
  
\n
$$
e^{-i\theta} = \cos \theta - i \sin \theta - 2.16
$$
  
\n
$$
2.15 + 2.16 \rightarrow \cos \theta = \frac{1}{2} (e^{i\theta} + e^{-i\theta}) - 2.17
$$
  
\n
$$
2.15 - 2.16 \rightarrow \sin \theta = \frac{1}{2i} (e^{i\theta} - e^{-i\theta}) - 2.18
$$
  
\n
$$
\rightarrow
$$
 These can be used to prove many trig identities.  
\nIn 2.15, let's replace  $\theta$  by  $n\theta$   
\n
$$
e^{in\theta} = \cos n\theta + i \sin n\theta = (e^{i\theta})^n = (\cos \theta + i \sin \theta)^n
$$

 $\left| \cos n\theta + i \sin n\theta \right| = (\cos \theta + i \sin \theta)^n \right|$  - 2.19 De Moivre's Theorem

Examples:

1. What does i equal?  $e^{i\frac{\pi}{2}} = \cos \frac{\pi}{2} + i \sin \frac{\pi}{2} = i$ 

$$
\left(e^{i\frac{\pi}{2}}\right)^{i} = e^{i^{2}\frac{\pi}{2}} = e^{-\frac{\pi}{2}} = 4.81
$$
  
2.  $e^{i\pi} = \cos \pi + i \sin \pi = -1$ 

$$
\begin{array}{c|c}\n\pi & \pi/2 \\
\hline\n-\frac{1}{\sqrt{1}} & \frac{1}{\sqrt{1}} \\
\hline\n3\pi/2 & & 2\pi\n\end{array}
$$

$$
e^{i3\pi/2} = -i
$$
  
3.  $e^{i2\pi} = 1 = e^{i2n\pi} \rightarrow$  n=integer.

*2.6.1 Application of De Moivre's Theorem*  Example 2.4

Express sin3θ and cos3 θ in terms of powers of sinθ and cosθ

 $\cos 3\theta + i \sin 3\theta = (\cos \theta + i \sin \theta)^3$ 

- $= (\cos \theta + i \sin \theta)^2 (\cos \theta + i \sin \theta)$
- $\theta = \left( \cos^2 \theta \sin^2 \theta + 2i \sin \theta \cos \theta \right) \left( \cos \theta + i \sin \theta \right)$
- $=$   $\cos^3\theta-\sin^2\theta\cos\theta+2i\sin\theta\cos^2\theta+i\sin\theta\cos^2\theta-i\sin^3\theta-2\cos\theta\sin^2\theta$
- = (cos<sup>3</sup> θ 2 sin<sup>2</sup> θ cos θ)+ *i*(3 cos<sup>2</sup> θ sin θ sin<sup>3</sup> θ)

Real parts: 
$$
\cos 3\theta = \cos^3 \theta - 3 \sin^2 \theta \cos \theta
$$
  
\nImaginary parts:  $\sin 3\theta = 3 \cos^2 \theta \sin \theta - \sin^3 \theta$   
\nHow about getting powers of  $\sin \theta + \cos \theta$  into  $\sin n\theta + \cos n\theta$ ?  
\nLet  $z = e^{i\theta}, z^n = e^{in\theta} = \cos n\theta + i \sin n\theta$   
\n $z^{-n} = \frac{1}{z^n} = e^{-in\theta} = \cos n\theta - i \sin n\theta$   
\n $z^n + \frac{1}{z^n} = (\cos n\theta + i \sin n\theta) + (\cos n\theta - i \sin n\theta) = 2\cos n\theta - 2.20$   
\nSimilarly  $z^n - \frac{1}{z^n} = 2i \sin n\theta - 2.21$   
\n $\frac{\text{Example 2.5}}{\text{Take n=1 and use 2.21}}$   
\n $z - \frac{1}{z} = 2i \sin \theta$   
\n $\Rightarrow \sin \theta = \frac{1}{2i} \left(z = \frac{1}{z}\right)$   
\n $\sin^2 \theta = \frac{i}{2i} \left(z = \frac{1}{z}\right)^3 = \frac{i}{8} \left(z^2 - z + \frac{1}{z^2}\right) \left(z - \frac{1}{z}\right)$   
\n $= \frac{i}{8} \left(z^3 - 2z + \frac{1}{z} - z + \frac{2}{z} - \frac{1}{z^3}\right)$   
\n $= \frac{i}{8} \left(z^3 - \frac{1}{z^3}\right) - \frac{3i}{8} \left(z - \frac{1}{z}\right)$   
\n $= \frac{i}{8} (2i \sin 3\theta) - \frac{3i}{8} (2i \sin \theta)$   
\n $\sin^3 \theta = \frac{3}{4} \sin \theta - \frac{1}{4} \sin^3 \theta$   
\nExample 2.6  
\nnth roots of unity  
\ni.e. what are the roots of  $z^n = 1$ ?  
\n $e^{i2\pi n} = 1$ ,  $k = 0, 1, 2, ...$ 

 $z^{n} = e^{i2k\pi}, k = 0,1,...,n-1$ Take nth root of both sides  $(z^n)^{\frac{1}{n}} = z = (e^{i2k\pi})^{\frac{1}{n}} = e^{i2k\pi/n}$  $k = 1, z = e^{i2\pi/n}$  $z = e^{i2k\pi/n}$  $k = 0, z = 1$ 

$$
k = 2, z = e^{i4\pi/2/n}
$$
  

$$
k = n - 1, z = e^{i2(n-1)\pi/2/n}
$$

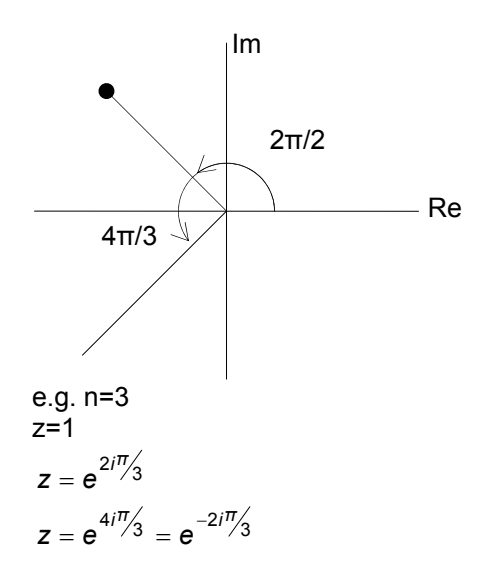

De Moivre's Theorem  $e^{in\theta} = \cos n\theta + i \sin n\theta = (\cos \theta + i \sin \theta)^n$  $e^{i2k\pi}$  ,  $k =$  int eger

## **The roots of a polynomial with real coefficients occur in conjugate pairs.**

 $\rightarrow$  Remember a real number is its' own conjugate.

#### *2.6 Hyperbolic Functions*

The hyperbolic functions are the complex analogies of the trig functions. Remember 2.17 and 2.18

$$
\cos x = \frac{1}{2} \left( e^{ix} + e^{-ix} \right)
$$

$$
\sin x = \frac{1}{2i} \left( e^{ix} - e^{-ix} \right)
$$

Now:-

$$
\cosh x = \frac{1}{2} \left( e^{x} + e^{-x} \right)
$$
  
 
$$
\sinh x = \frac{1}{2} \left( e^{x} - e^{-x} \right)
$$

 $x \rightarrow$ ix into cos  $\rightarrow$  gives cosh.

$$
\cos(ix) = \frac{1}{2} \Big( e^{ix} + e^{-ix} \Big) = \cosh x
$$

 $i.e.$ :  $\cos (ix) = \cosh x$  $i$  sinh  $x = sin(ix)$ 

Very simply, we can show:  $\frac{a}{dx}$ (sinh *x*) = cosh *x*  $\frac{a}{dx}$  cosh  $x = \sinh x$  $\frac{d}{dx}$ cosh *x* = sinh  $\frac{d}{dx}$ (sinh *x*) = cosh

*2.7 Applications of Complex Numbers in Physics*  Damped Oscillator

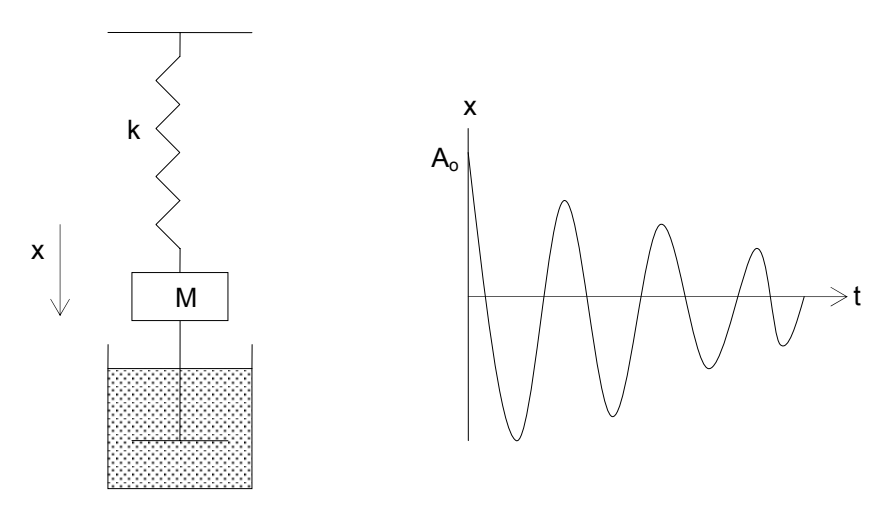

Equation of motion:

$$
F = -kx - b\frac{dx}{dt} = m\frac{d^2x}{dt^2}
$$

$$
m\frac{d^2x}{dt^2} + b\frac{dx}{dt} + kx = 0
$$

$$
\frac{d^2x}{dt^2} + \frac{b}{m}\frac{dx}{dt} + \frac{k}{m}x = 0
$$

[With no damping  $\Rightarrow$   $\frac{a}{dt^2} + \frac{b}{m}x = 0$ 2  $+\frac{k}{m}x =$ *dt*  $\frac{d^2x}{dt^2} + \frac{k}{m}x = 0 \implies$  Oscillation at frequency  $\omega_o = \sqrt{\frac{k}{m}}$  $\omega_o = \sqrt{\frac{k}{m}}$ ]  $\overline{2}$ 

$$
\frac{d^2x}{dt^2} + \frac{b}{m}\frac{dx}{dt} + \omega_o^2 x = 0
$$
  
We want to find x(t)  
Try Re{z} = x(t) = Re{A<sub>o</sub>e<sup>i\omega t</sup>}  

$$
\frac{dz}{dt} = A_o i\omega e^{i\omega t} = A_o i\omega z
$$

$$
\frac{d^2z}{dt^2} = A_o \omega^2 e^{i\omega t} = -A_o \omega^2 z
$$

Substitute into equation of motion (for z)

$$
-\omega^{2} z + i \frac{b}{m} \omega z + {\omega_{o}}^{2} z = 0
$$
  
\n
$$
-\omega^{2} + i \frac{b}{m} \omega + {\omega_{o}}^{2} = 0
$$
  
\ni.e. quadratic in  $\omega$ .  
\n
$$
\omega = \frac{-b \pm \sqrt{b^{2} - 4ac}}{2a}
$$
  
\n
$$
\omega = \frac{ib}{2m} \pm \omega'
$$
  
\nWhere  $\omega' = \omega_{o} \sqrt{1 - \left(\frac{b}{2m\omega_{o}}\right)^{2}}$   
\nSubstitute into  $z = A_{o} e^{i\omega t}$ 

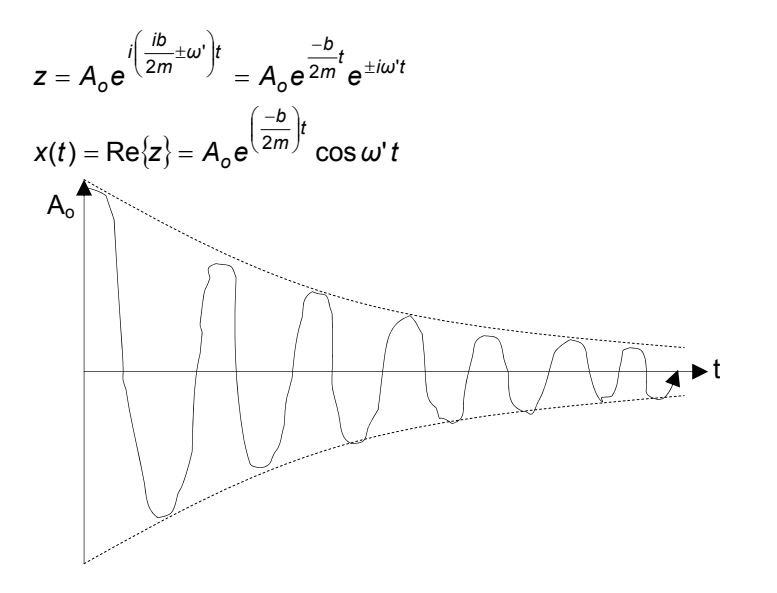

## Interference of two electromagnetic waves of equal intensity

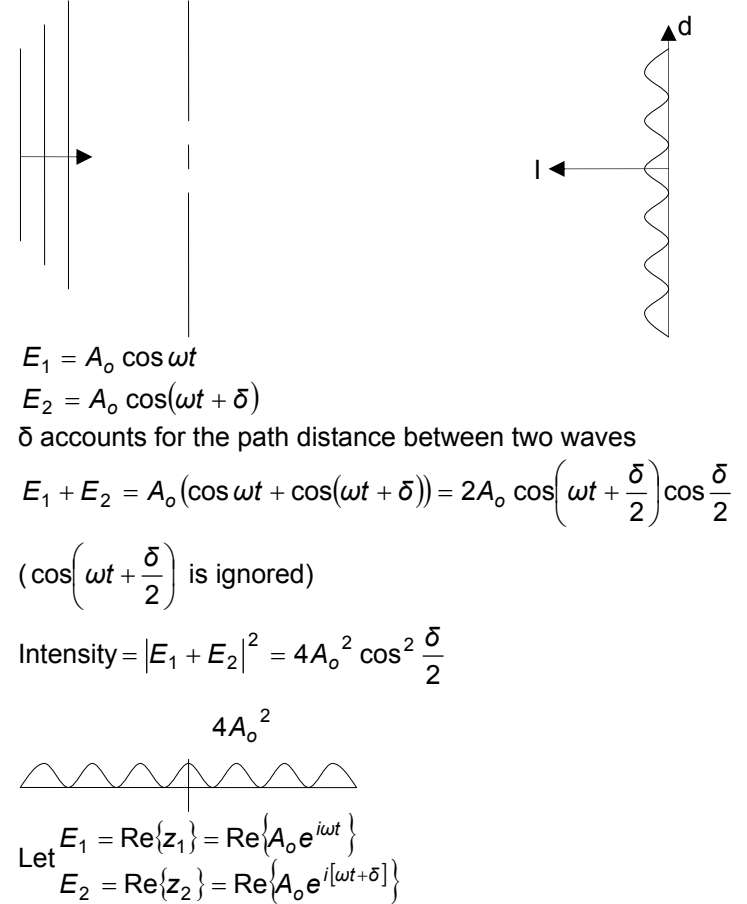

$$
z_1 + z_2 = A_o \left(e^{i\omega t} + e^{i(\omega t + \delta)}\right)
$$
  
\n
$$
I = |z_1 + z_2|^2 = (z_1 + z_2)(z_1 + z_2)^*
$$
  
\n
$$
= A_o^2 \left(e^{i\omega t} + e^{i(\omega t + \delta)}\right)\left(e^{-i\omega t} + e^{-i(\omega t + \delta)}\right)
$$
  
\n
$$
= A_o^2 \left(1 + 1 + e^{i\delta} + e^{-i\delta}\right)
$$
  
\n
$$
\left[\frac{1}{2} \left(e^{i\delta} + e^{-i\delta}\right) = \cos\delta\right]
$$
  
\n
$$
1 + \cos\delta = 2\cos^2(\delta/2)
$$
  
\n
$$
= A_o^2 (2 + 2\cos\delta)
$$
  
\n
$$
= 2A_o^2 (1 + \cos\delta)
$$
  
\n
$$
I = 4A_o^2 \cos^2(\delta/2)
$$

Complex Induction in Electronic Circuits

Define:

*zr* (*impedence*) = *R* Resistor  $z_c = \frac{1}{i\omega C}$  Capacitance

$$
z_L = i\omega L \text{ Coil}
$$

Impendence can be combined like resistors.

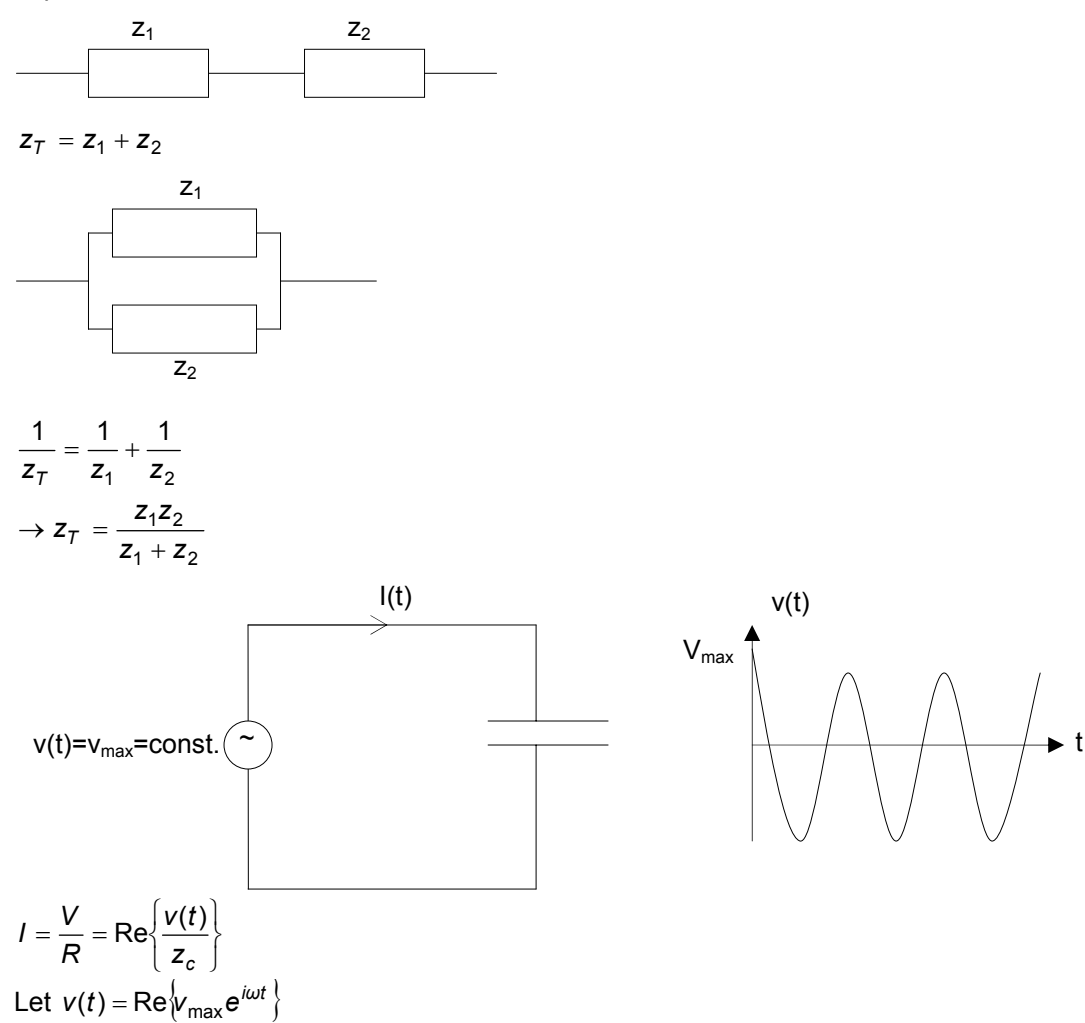

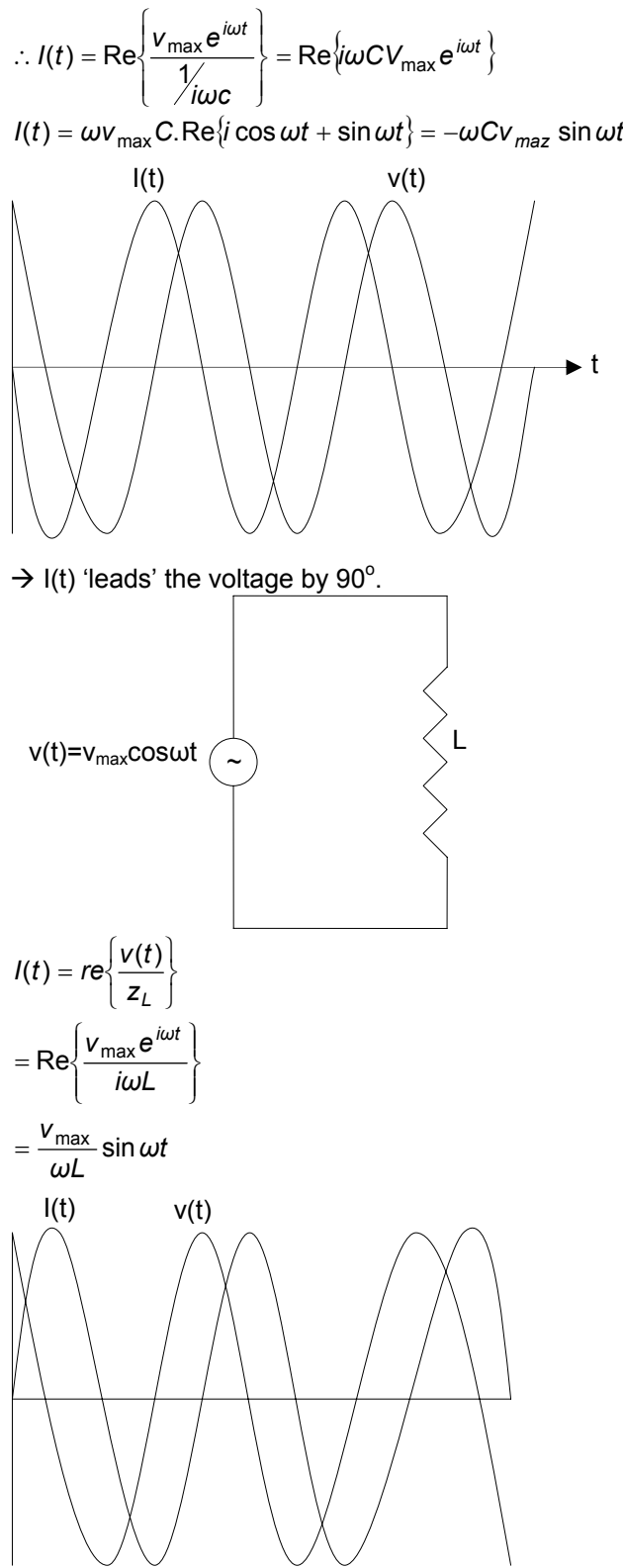

 $I(t)$  'lags' behind v(t) by  $90^\circ$ .

# **3. Differential Calculus**

*3.1 The Differential* 

A differential describes the rate of change of a function.

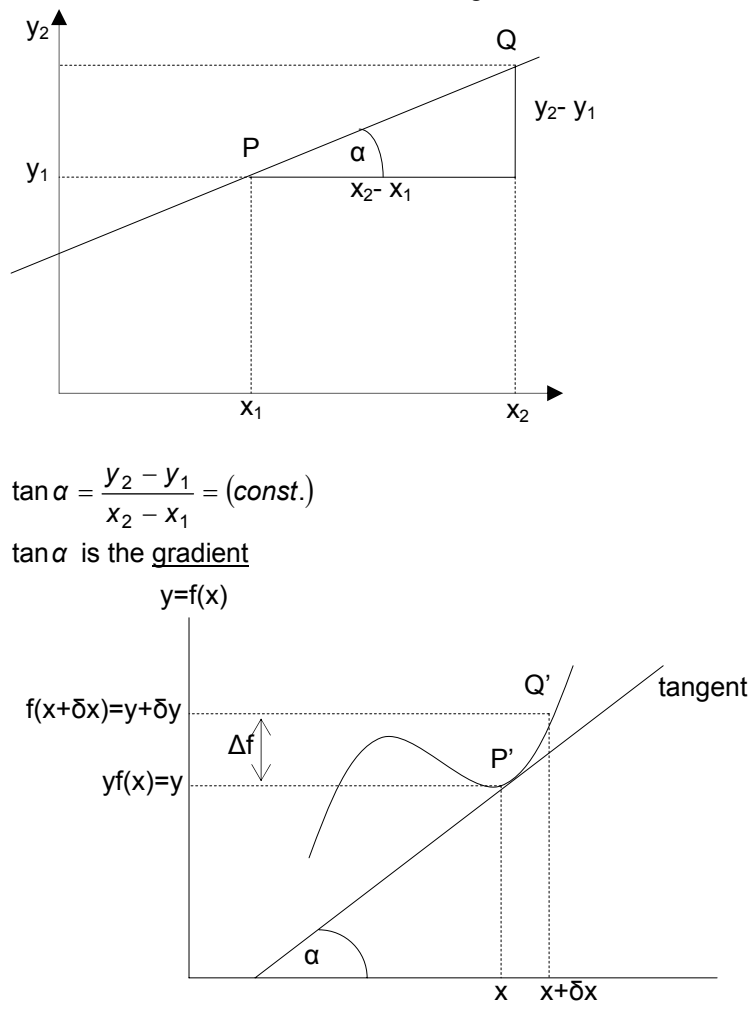

If we take P'+Q' lose together then

$$
\tan \alpha \approx \frac{f(x + \Delta x) - f(x)}{(x + \Delta x) - x} = \frac{\Delta f}{\Delta x}
$$

As ∆x gets smaller & smaller the approximation gets better. (Makes no sense when  $\Delta x = 0 \rightarrow 0/0$ 

Define the first derivative of a function as:-

$$
f'(x) = \frac{df(x)}{dx} = \frac{d}{dx}f(x) = \frac{df}{dx}
$$
  

$$
f'(x) = \frac{\lim_{\Delta x \to 0} \left[ \frac{f'(x + \Delta x) - f(x)}{\Delta x} \right]}{\Delta x} - 3.1
$$

Near to point P', ∆f is given by  $\Delta f \approx \frac{df(x)}{dx} \Delta x - 3.2$ The second derivative is the gradient of the gradient. (i.e. replace  $f(x)$  by  $f'(x)$  in 3.1)  $(x + \delta x)$  $\left[\frac{f'(x+\delta x)-f'(x)}{\Delta x}\right]$ L ∆ + δx) – ∴  $f''(x) = \lim_{\Delta x \to 0} \left[ \frac{f'(x + \delta x) - f'(x)}{\Delta x} \right]$  $f''(x) = \lim_{\Delta x \to 0} \left[ \frac{f'(x + \delta x) - f'(x)}{\Delta x} \right]$  $\binom{11}{x} = \lim_{x \to 0} \left[ \frac{f'(x + \delta x) - f'(x)}{x} \right] - 3.4$ 2  $(x)$   $d^2$ *dx d f*  $\frac{df'(x)}{dx} = \frac{d^2f}{dx^2} - 3.5$ [Note 2 2 2 I J  $\left(\frac{df}{f}\right)$ l ≠ *dx df dx*  $\frac{d^2f}{2} \neq \left(\frac{df}{f}\right)^2$  $f(x)$   $f'(x)$ *x*<sup>*n*</sup> *ax*<sup>*n*−1</sup> sin*ax a* cos *ax* cos *ax* −*a* sin*ax*  $\tan ax$  **a**  $\sec^2 ax$ *ax e ax ae* ln*ax x* 1 sinh *ax* **a** cosh *ax* cosh*ax a* sinh*ax*

*3.2 Differentiation of products – "product" rule*

e.g. 
$$
f(x) = x^5 \cos 3x
$$
  
\nLet  $u(x) = x^5$ ,  $v(x) = \cos 3x$   
\n $\therefore f(x) = u(x)v(x)$   
\nFrom first principles:  
\n
$$
f(x) = \frac{\lim_{\Delta x \to 0} \left[ \frac{f(x + \Delta x) - f(x)}{\Delta x} \right]}{\lim_{\Delta x \to 0} \left[ \frac{f(x + \Delta x) - f(x)}{\Delta x} \right]}
$$
\nTake top line  
\n
$$
f(x + \Delta x) - f(x) = u(x + \Delta x)v(x + \Delta x) - u(x)v(x)
$$
\n
$$
= u(x + \Delta x)v(x + \Delta x) - u(x)v(x) + u(x + \Delta x)v(x) - v(x)u(x + \Delta x)
$$
\n
$$
= u(x + \Delta x)[v(x + \Delta x) - v(x)] + [u(x + \Delta x) - v(x)]v(x)
$$
\nSo now:  
\n
$$
f'(x) = \frac{\lim_{\Delta x \to 0} \left[ \frac{u(x + \Delta x)[v(x + \Delta x) - v(x)] + [u(x + \Delta x) - v(x)]v(x)}{\Delta x} \right]}{\Delta x}
$$
\n
$$
f'(x) = u(x)v'(x) + u'(x)v(x) - 3.6
$$

Extending to three functions:

$$
G(x) = u(x)v(x)w(x)
$$
  

$$
G'(x) = u'(x)v(x)w(x) + u(x)v'(x)w(x) + u(x)v(x)w'(x) - 3.7
$$

*3.3 Function of a function – 'Chain' rule* 

e.g.  $f(x) = \sqrt{3x^2 + 1} = \sqrt{u(x)}$ Here  $u(x) = 3x^2 + 1$ , the square root operates on  $v(x)$ Since ∆f, ∆x, ∆u are small *x u u f x f* ∆ ∆  $\frac{\Delta f}{\Delta x} = \frac{\Delta f}{\Delta u} \frac{\Delta u}{\Delta x} - 3.8$ When  $\Delta f$ ,  $\Delta x$  and  $\Delta u \rightarrow 0$ 

$$
\frac{df}{dx} = \frac{df}{du}\frac{du}{dx} - 3.9
$$

*3.4 Implicit Differentiation* 

So far only differentiated functions of the form  $y=f(x)$  $f(x,y)$ =constant Differentiating this is called implicit differentiation.  $\rightarrow$  Differentiate both sides and use the chain rule

- Collect terms to find *dx dy*

e.g. equation of a circle 
$$
f(x,y)=C
$$

$$
x2 + y2 = 4
$$
  
\n
$$
\frac{d}{dx}(x2 + y2) = \frac{d}{dx}4
$$
  
\n
$$
2x + \frac{dy2}{dx} = 0
$$
  
\n
$$
2x + 2y \frac{dy}{dx} = 0
$$
  
\n
$$
\frac{dy}{dx} = -\frac{x}{y}
$$
  
\n
$$
dy = -x
$$

$$
\frac{dy}{dx} = \frac{-x}{\sqrt{4-x^2}}
$$

Check using explicit function  $y = \sqrt{4 - x^2} = (4 - x^2)^{1/2}$ 

$$
\frac{dy}{dx} = \frac{1}{2}(4 - x^2)^{-1/2}(-2x) = \frac{-x}{\sqrt{4 - x^2}}
$$

#### *3.5 Differentiating in terms of a parameter*  If  $x = x(t)$  and  $v = v(t)$

then 
$$
\frac{dy}{dx} = \frac{dy}{dt} \frac{dt}{dx} = \frac{\frac{dy}{dt}}{\frac{dx}{dt}} \frac{dx}{dt} - 3.10
$$

#### *3.6 Logarithmic Differentiation*

If  $y = a^x$  - take logs of both sides then differentiate.

$$
y = a^{x}
$$
  
\n
$$
\ln y = x \ln a
$$
  
\n
$$
\frac{d}{dx} \ln y = \frac{d}{dx} x \ln a
$$
  
\n
$$
\frac{1}{y} \frac{d}{dx} = \ln a
$$
  
\n
$$
\frac{dy}{dx} = y \ln a = a^{x} \ln a
$$

*3.7 Inverse function* 

$$
Uses: \frac{dy}{dx} = \frac{1}{\sqrt{\frac{dx}{dy}}}
$$

*3.8 Maxima, Minima of points of inflexion* 

When = 0 *dy* we have a stationary point. *dx* 3 types: For a maximum, 0 <sup>2</sup> 2 < *dx d y* For a minimum 0 <sup>2</sup> 2 > *dx d y* For a point of inflexion 0 <sup>2</sup> 2 <sup>=</sup> *dx <sup>d</sup> <sup>y</sup>* AND <sup>2</sup> 2 *dx <sup>d</sup> <sup>y</sup>* must change sign either side. *3.7 Estimating small changes*  Remember ( ) ∆ + ∆ − <sup>∆</sup> <sup>→</sup> <sup>=</sup> <sup>=</sup> *<sup>x</sup> f x x f x dx x df <sup>f</sup> <sup>x</sup>* ( ) 0 lim ' ( ) For small steps *f* '(*x*) *x y* ≈ ∆ <sup>∆</sup> {We normally work with *<sup>f</sup>* '(*x*) *<sup>δ</sup><sup>x</sup> <sup>δ</sup><sup>y</sup>* <sup>≈</sup> *δy* = *f* '(*x*)*δx* Example 3.10 Estimate the increase in the surface area of a circle if its' radius increases from 10cm to 11cm. Surface area ( ) <sup>2</sup> = *πr* = *A* = *A r* '( ) 2 *A r πr dr dA* = = Maximum Minimum Point of inflexion

 $\Rightarrow$  δΑ  $\approx$  2πrδr = 2πx0.1x0.01 = 0.0063 $m^2$ Check:  $\Delta A = \pi (0.11)^2 - \pi (0.1)^2 = 0.0066 m^2$ Error is less than 5%.

## *3.8 The Newton-Raphson method for numerically solving equations*

Some equations have no analytical solution, i.e. we can't easily find the roots – in this case we need to guess the solution and improve on this guess until we get to the required accuracy.

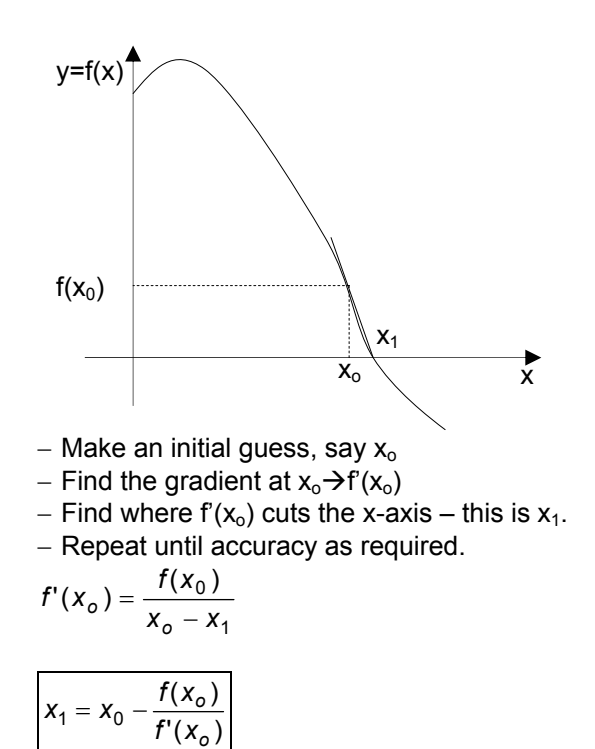

Example: Find a root of  $e^{-x} - x = 0$ If  $x=0$ ,  $f(x)=1$ If  $x=1$ ,  $f(x)=-0.63$ Guess  $x_0=0.5$  $f(x_2) = 0.0000678$  $\frac{f(x_1)}{f(x_1)} = 0.5671$ 0.5663 1  $0.5 - \frac{e^{-0.5} - 0.5}{e^{-0.5} - 1}$  $f'(x) = -e^{-x} - 1$ 1  $x_1 - \frac{I(x_1)}{I(x_1)} =$ 0.5  $\frac{e^{-0.5} - 0.5}{e^{-0.5} - 1} =$ − *f x*  $x_2 = x_1 - \frac{f(x)}{f(x)}$ *e*  $x_1 = 0.5 - \frac{e}{x}$ 

# **4. Series & Expansions**

#### Notation:

Terms  $u_1 + u_2 + u_3 + ... + u_n = S_n = Sum$  . Another expression is  $S_n = \sum_{n=1}^{\infty}$  $=\sum_{n=1}^{N}$  $S_n = \sum_{n=1}^{\infty} u_n$ .

[Be careful: the counting index is often i, j, k, ...] The series can be finite or infinite.

#### *4.1 Arithmetic Series*

The difference between each term is constant.

$$
S_n = a + (a + d) + (a + 2d) + ... + (a + (N - 1)d) = \sum_{n=1}^{N-1} (a + nd)
$$
  
\n
$$
\sum_{n=1}^{N-1} (n) = \frac{1}{2} (N(N - 1))
$$
  
\nWrite down  $S_n + S_n$  with the second one backwards.  
\n
$$
2S_n = a + (a + d) + (a + 2d) + ... + (a + (N - 1)d) + [a + (N - 1)d] + [a + (N - 2)d] + ... + a
$$
  
\n
$$
= [a + a + (n - 1)d] + [a + a + (n - 1)d] + ... + [a + a + (n - 1)d]
$$
  
\nN terms all the same.  
\n
$$
2S_n = N[a + a + (n - 1)d]
$$
  
\n
$$
S_n = \frac{N}{2} [first.term + last.term]
$$

First term = a Last term =  $a+(N-1)d$ 

Or use:  
\n
$$
\sum_{n=0}^{N-1} n = \frac{1}{2} N(N-1)
$$
\n
$$
\therefore \sum_{n=0}^{N-1} a + nd = \sum_{n=0}^{N-1} a + d \sum_{n=0}^{N-1} n = Na + d \frac{1}{2} N(N-1)
$$
\n
$$
= \frac{N}{2} [a + a + d(N-1)]
$$

Example: sum all even integers between 0 and 500 (inclusive)

$$
\sum_{n=0}^{250} 2n = \frac{1}{2} 251(0 + 500) = 62,750
$$
  
(251 terms starting at 0)  

$$
\sum_{n=0}^{249} = \frac{1}{2} 250(2 + 298 + 2) = 62,750
$$
  
(250 terms starting at 2)

NB: Infinite arithmetic series always increase or decrease indefinitely  $\rightarrow$  they diverge.

#### *4.2 Geometric series*

This is a series where each term differs from its' predecessor by a common factor.

$$
\sum_{n=0}^{N-1} ax^n
$$
 Runs from  $ax^{\circ} \rightarrow ax^{N-1}$  (N terms)

The sum of a geometric series is

$$
\sum_{n=0}^{N-1} ax^n = a \left( \frac{1-x^n}{1-x} \right) - 4.3
$$

Proof: Write down  $s_n$  then subtract  $xS_n$  from it.

$$
S_n = 1 + x + x^3 + ... + x^{N-1}
$$
  
\n
$$
xS_n = x + x^2 + x^3 + x^4 + ... + x^N
$$
  
\n
$$
S_N - XS_N = 1 - x^N
$$
  
\n
$$
(1 - x)S_N = 1 - x^N
$$
  
\n
$$
S_N = \left(\frac{1 - x^N}{1 - x}\right)
$$

Infinite geometric series either diverges or converge.

$$
\sum_{n=0}^{\infty} ax^n = \lim_{N \to \infty} \left( a \left( \frac{1 - x^N}{1 - x} \right) \right) = \left( \frac{a}{1 - x} \right) \lim_{N \to \infty} \left( 1 - x^N \right)
$$

If  $|x| > 1$  the series does not converge,  $x > 1 -$  diverge.  $x < -1 -$  oscillates.

If 
$$
|x| < 1
$$
 then  $\sum_{n=1}^{\infty} ax^n = \frac{a}{1 - X}$   
\nExample 4.2  
\na)  $\sum_{n=0}^{6} (0.2)^n$  b)  $\sum_{n=0}^{5} e^n$   
\na) has 7 terms - N=7, x=0.2.  
\n $\sum_{n=0}^{6} (02)^n = \frac{1 - 0.2^7}{1 - 0.2} = 1.248$ 

b) N=6, x=3  $\sum_{n=0}^{5} 2^N = \frac{1-3^6}{1-3} = 364$  $\sum_{n=0}^{5} 2^N = \frac{1-3^6}{1-3}$ *N*

#### *4.3 The Binomial Expansion*

Used for function of the form  $(a+b)^n$ . If n is a positive integer, then:

$$
(a + b)^n = a^n + na^{n-1}b + \frac{n(n-1)a^{n-2}b^2}{2!} + \frac{n(n-1)(n-2)a^{n-3}b^3}{3!} + \dots + b^n - 4.5
$$

There are n+1 terms and its' symmetrical about a and b. Special case when a=1  $\rightarrow$  (1+x)<sup>n</sup>. (b=x)

$$
(1+x)^n = 1 + nx + \frac{n(n-1)x^2}{2!} + \frac{n(n-1)(n-2)x^3}{3!} + ... + x^n - 4.6
$$
  
= 
$$
\sum_{i=0}^n \frac{n!}{i!(n-1)}
$$
 Coefficient

If x << 1, we can terminate the series when we have reached the required accuracy.

 $(1.01)^8$  =  $(1+0.01)^8$  - may only need a few terms to get to the required accuracy. See examples sheets & workshops.

## *4.4 Taylor (And Maclaurin) expansions*

- − Used to get a series expansion for a function.
- − Very useful for approximating the function.
- − Function must be continuous, single-valued, and have derivatives up to f<sup>(n-1)</sup>x.

 $\left| f'(x), f''(x),..., f^{n}(x) \right|$ 

Consider a polynomial  $P(x) = a_o + a_1x + a_2x^2 + ... + a_nx^n$ If we let x=0

$$
P(0) = a_0
$$
  
\n
$$
P'(0) = a_1
$$
  
\n
$$
P''(0) = 2! a_2
$$
  
\n
$$
P^{(n-1)}(0) = (n-1)! a_{n-1}
$$
  
\n
$$
P^{n}(0) = n! a_n
$$
  
\nWe now want to approximate f(x) by P(x) [near to x=0]  
\n
$$
\therefore f'(0) = P'(0)
$$
  
\n
$$
f''(0) = P''(0)
$$
  
\nThe coefficients of P(x) are:-  
\n
$$
a_0 = P(0) = f(0)
$$
  
\n
$$
a_1 = \frac{P'(0)}{1!} = \frac{f'(0)}{1!}
$$
  
\n
$$
a_2 = \frac{P'(0)}{2!} = \frac{f'(0)}{2!}
$$
  
\n
$$
\vdots
$$

$$
a_n = \frac{1}{n!} P^{(0)}(0) = \frac{1}{n!} f^{(n)}(0)
$$

So, for x sufficiently close to 0,  $P(x) \sim f(x)$  and

$$
f(x) \approx f(0) + xt'(0) + \frac{x^2}{2!}f''(0) + \frac{x^3}{3!}f''(0) + ... + \frac{x^n f^n(0)}{n!} - 4.7
$$

This is the Taylor expansion of  $f(x)$  about  $x=0$  – Maclaurin expansions / series (special case of the Taylor expansion around x=0)

If we let the series become infinite, we might expect the approximation to become equality.

 $\rightarrow$  this may not be the case.

- There will be a range of validity (a range of x) for which the Taylor series converges to  $f(x)$ 

Common Taylor expansions (about x=0)

i. 
$$
\frac{1}{1+x} = 1 - x + x^2 - x^3 + ...
$$
 [Valid -x\nii.  $e^x = +\frac{x}{1!} + \frac{x^2}{2!} + \frac{x^3}{3!} + ...$  [Valid for all x]  
\n
$$
\left[ x = 1, e^1 = 1 + \frac{1}{1!} + \frac{1}{2!} + \frac{1}{3!} + ... \right]
$$
  
\niii.  $\sin x = x - \frac{x^3}{3!} + \frac{x^5}{5!} - ...$  [Valid for all x in radians]  
\niv.  $\cos x = x - \frac{x^2}{2!} + \frac{x^4}{4!} - ...$  [Valid for all x in radians]

v. 
$$
\ln(1+x) = x - \frac{x^2}{2} + \frac{x^3}{3} - \dots
$$
 [Valid for  $-1 \le x \le 1$ ]

vi. 
$$
(1+x)^n = 1 + nx + \frac{n(n-1)x^2}{2!} + ...
$$
 [Valid for  $-1 \le x \le 1$ , any n]

These are very useful for approximating functions. e.g. small angle approximation for sinx=x, when x<<1 Can be used to determine the values of functions of seemingly indeterminate places. e.g.  $\frac{\sin x}{x}$  What is this when x=0?

$$
\frac{\sin 0}{0} = \frac{0}{0} |||
$$
  
\n
$$
\frac{\sin x}{x} = \frac{x - \frac{x^3}{3!} + \frac{x^5}{5!} + \dots}{x} = 1 - \frac{x^2}{3!} + \frac{x^4}{5!} + \dots
$$
  
\nWhen x=0  
\n
$$
\frac{\sin x}{x} = 1
$$
 (This is the same as L'Hopital's rule we used in the workshop.

*4.5 Taylor series about points other than x=0*   $x \rightarrow x$ -c You could do this substitution. **Example 4.5** In general, the Taylor series about a point x=c is

$$
f(x) = f(x) + \frac{1}{1!}f'(c)(x-c) + \frac{1}{2!}f''(c)(x-c)^2 + ... - 4.8
$$

This is the Taylor series. Remember the Maclaurin series  $f(x) = f(0) + \frac{1}{1!}(x)f'(0) + \frac{1}{2!}(x^2)f''(0) + ...$  about x=0.

## **5. Integral Calculus**

*5.1 Antidifferentiation*  Consider:

i) 
$$
\frac{d}{dx} \sin x = f(x)
$$
 - what is f(x)?  
ii)  $\frac{d}{dx} F(x) = \cos x$  - what is F(x)?

i) We know that  $f(x)=\cos x$ , therefore we might assume that  $F(x)=\sin x$  which is true! Therefore, sinx is an antiderivative of cosx. sinx+1 is also an antiderivative.

What are the functions,  $f(x)$  whose gradient is always =  $cosx$ ?

Take another example: find  $y(x)$  if  $\frac{dy}{dx} = 2x$ 

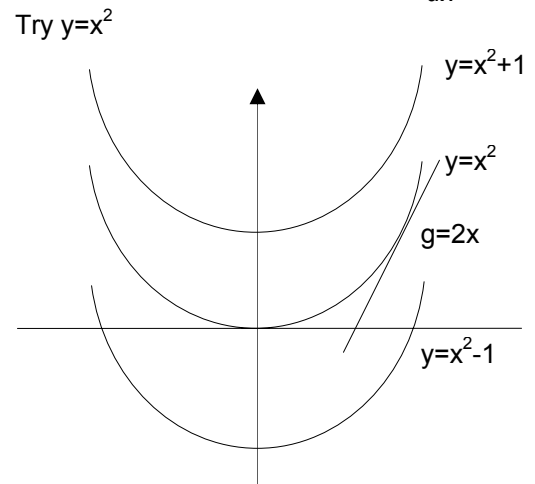

In general  $y=x^2+c$  – there are an infinite number of antiderivatives. Formally F(x) is an antiderivative of f(x) if  $\frac{d}{dx}F(x) = f(x) - 5.1$ All the antiderivatives are given by  $F(x)+c$ 

<u>—</u> interview = indefinite integral

5.2 Signed Area

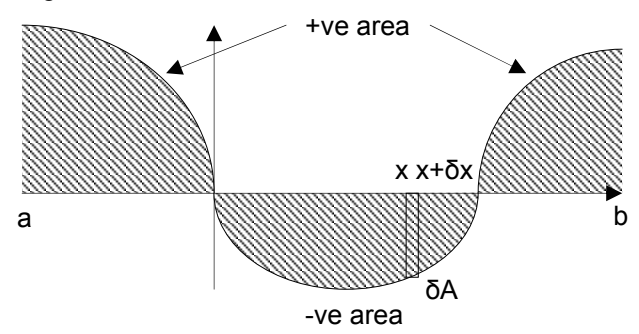

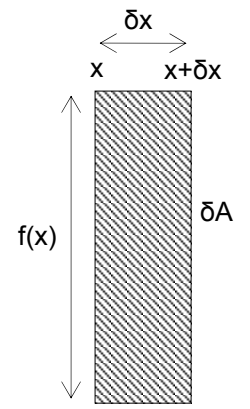

We want to work out the signed area contained under  $f(x)$  between a and v. The small area δx is very nearly a rectangle. *δA* ≈ *f*(*x*)*δx* 

$$
\frac{\delta A}{\delta x}=f(x)
$$

Let  $\delta x \rightarrow 0$  and  $\frac{\delta A}{\delta x} = f(x)$ 

Rewrite  $\frac{d}{dx}A(x) = f(x)$  Compare with 5.1 Therefore  $A(x)$  is the antiderivative of  $f(x)$ 

$$
\therefore A(x) = f(x) + k
$$

When  $x=a$ ,  $A(a)=0$ ,  $\therefore k = -F(a)$ 

From a to be the signed area is  $A = A(b) = F(b) - F(a)$ 

Signed area =  $F(b) - F(a) = [F(x)]_a^b$  - 5.2

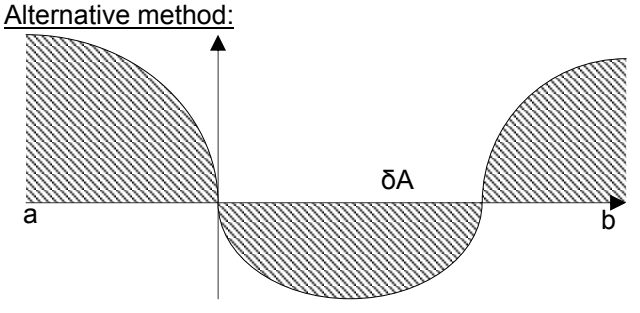

Divide the integral between a and b into N equal steps so that  $\bar{b}x = \frac{b-a}{N}$ 

Therefore total area =  $\sum_{i=1}^{x=b}$ ōA  $\approx \sum_{i=1}^{x=b}$ = = =  $=\sum_{x=b}^{x=b} \delta A \approx \sum_{b}^{x=b}$ *x a x b x a δA f*(*x*)*δx*

As  $\delta x \rightarrow 0$ , the approximation becomes equality.

$$
A = \frac{\lim_{\delta x \to 0} \sum_{z=a}^{z=b} f(x) \delta x - 5.3
$$

The brief notation is  $\lim_{\delta x \to 0} \sum_{x=a}^{x=b} f(x) \delta x = \int_{a}^{b}$ = *b a x b x a f x* → 0  $\sum_{x=a}^{x=b} f(x)$  *δx* =  $\int_{a}^{b} f(x) dx$  - 5.4

Equate 5/4 and 5.2

$$
\int_{a}^{b} f(x) dx = [F(x)]_{a}^{b} - 5.5
$$

This is called the definite integral.

 $\int f(x)dx$  is the indefinite integral.

## *5.3 Symmetric Integrals*

Take an odd function, where  $f(-t) = -f(t)$  [e.g. t, t<sup>3</sup>, t<sup>5</sup>, sin at, tan at, ...] e.g. sint

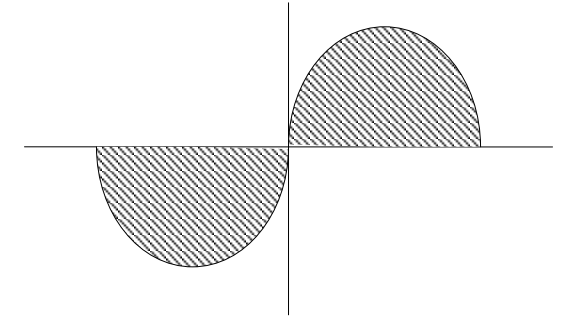

If we integrate about equal distances either side of the line of symmetry, the signal area = 0.

$$
\Rightarrow \left[\int_{-c}^{c} f(t)dt = 0\right] - 5.6
$$
\n(for an odd function)  
\nSimilarly for an even function  $f(-t) = f(t)$   
\n
$$
\int_{-c}^{c} f(t)dt = 2\int_{0}^{c} f(t)dt - 5.7
$$
\n(for an even function)

*5.4 Definite integrals with variable limits* 

E.g.  $I(x) = \int_{c}^{x} f(t) dt$ , c is a constant.

As always  $I(x) = [F(t)]_c^x = F(x) - F(c)$ [Where F(t) is an antiderivative (indefinite integral) of f(t)]  $\frac{d(x)}{dx} = \frac{d}{dx} \int_{c}^{x} f(t) dt = \frac{dF(x)}{dx} = f(x)$ *d dx*  $\frac{dI(x)}{dx} = \frac{d}{dx}\int_{c}^{x}f(t)dt = \frac{dF(x)}{dx}$ or  $\frac{d}{dx}\int_{c}^{x}f(t)dt$  *f*(*x*)  $\Big|$  - 5.8 We can also show  $\left| \frac{d}{dx} \int_x^c f(t) dt = -f(x) \right|$  - 5.9 The general case: *dx*  $\frac{d}{dx} \int_{u(x)}^{v(x)} f(t) dt = f(v(x)) \frac{dv(x)}{dx} - (u(x)) \frac{du(x)}{dx}$ *d <sup>v</sup> <sup>x</sup>*  $\int_{u(x)}^{v(x)} f(t) dt = f(v(x)) \frac{dv(x)}{dx} - (u(x)) \frac{du(x)}{dx} - 5.10$ 

*5.5 Standard Integrals*

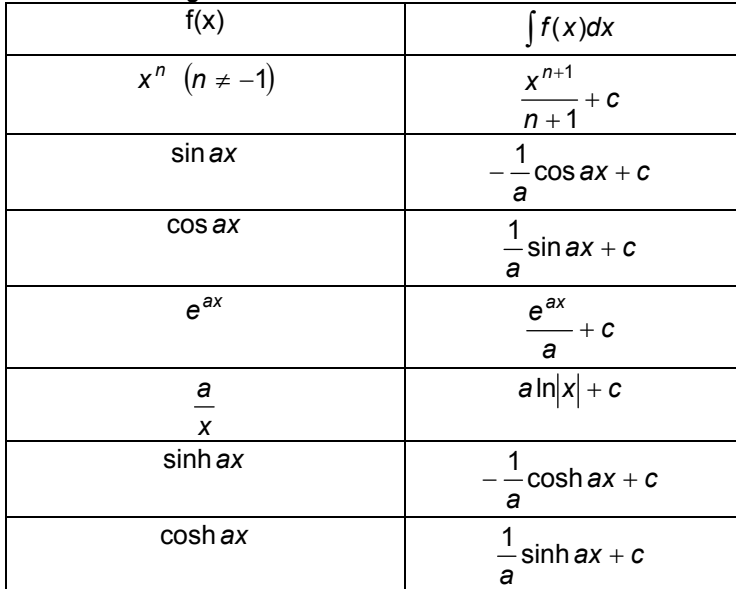

*5.6 Useful Hints* 

5.6.1 *Integrand* = exact derivative  
\n
$$
\int \frac{f'(x)}{f(x)} dx = \ln |f(x)| + c - 5.11
$$
\n
$$
\int f'(x)f(x)dx = \frac{1}{2}(f(x))^2 + c - 5.12
$$
\n
$$
\int \frac{f'(x)}{\sqrt{f(x)}} dx = 2\sqrt{f(x)} + c - 5.13
$$
\n
$$
\frac{d}{dx} \left(\frac{1}{2}(f(x))^2 + c\right) = \frac{2}{2}f(x)f'(x) = f(x)f'(x) \text{ as required.}
$$

*5.6.2 Integration using Partial Fractions* 

#### **Example 5.1 Example 5.2**

$$
\text{NB: } \boxed{\int \frac{dx}{x^2 - a^2} = \int \frac{dx}{(x+a)(x-a)} = \frac{1}{2a} \ln \left| \frac{x-a}{x+a} \right| + c}
$$

General rules for partial fractions:

If we have a rational function  $f(x) = \frac{P(x)}{Q(x)}$  where P(x) and Q(x) are polynomials and

the degree of  $p(x)$  < degree of  $Q(x)$ , then  $Q(x)$  can be split into partial fractions as follows:

a) Each term of the form (ax+b) gives a partial fraction

$$
\frac{k}{(ax+b)}
$$

b) Each repeated term  $(cx + d)^n$  gives partial fractions

$$
\frac{L_1}{(cx+d)}, \frac{L_2}{(cx+d)^2}, \frac{L_3}{(cx+d)^3}, ..., \frac{L_n}{(cx+d)^n}
$$

c) Each irreducible quadratic  $px^2 + qx + r$  gives a term

$$
\frac{Mx+N}{\left(px^2+qx+r\right)}
$$

Where k, L<sub>i</sub>, M and N are constants.

(See Jordan and Smith, examples  $1.12 \rightarrow 1.15$ )

NB: If  $px^2 + qx + r$  has no real factors we complete the square and substitute – see next section.

*5.6.3 Integration by Substitution*

Steps to follow:- (Assuming ∫ *f*(*x*)*dx* )

- i. Examine f(x) for suitable substitution
- ii. Use  $u=q(x)$  or  $x=h(u)$  where q and h 'make up'  $f(x)$
- iii. Differentiate  $x=h(u)$  to get  $dx=h'(u)du$  or  $u=q(u)$  to get  $du=q'(x)dx$
- iv. Perform the substitution (making sure the only variable is u)
- v. Do the integral

#### *5.6.3.1 Letting x=h(u)*  **Example 5.3**

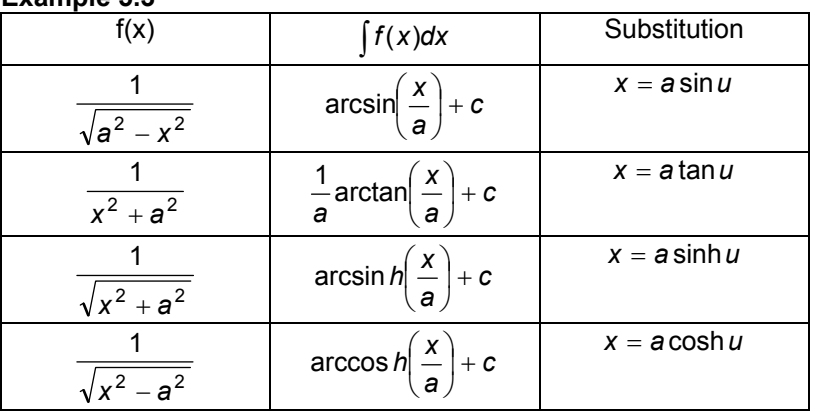

*5.6.3.2 Completing the Square*  **Example 5.4** 

*5.6.3.3 Integrals of the form* ∫ *F*(*g*(*x*))*g*'(*x*)*dx*

If we let  $u = g(x)$ ,  $du = g'(x)dx$ 

$$
\int F(g(x))g'(x)dx = \int F(u)
$$

Jordan and Smith only use two examples of this form:-

∫*f*(ax + b)dx

 $\int f(ax^2 + b)x dx$ 

## **Example 5.5**

*5.6.3.4 Integrals of the form*  $\int \sin^n ax \cos^m ax dx$ 

```
Where n and m are odd (sometimes even) \pm integers.
Rules
  If n+m is odd, choose either:- 
  \int \sin^n a x \cos^m a x dx = \int \sin^{n-1} a x \cos^m a x \sin a x dx and use u = \cos a x (if n is odd)
  or: 
  \int \sin^n a x \cos^m a x dx = \int \sin^n a x \cos^{m-1} a x \cos a x dx and use u = \sin ax (if m is odd)
  The aim is to get m-1 or n-1 even. 
  If n+m is even use either method. 
Example 5.6
Example 5.7
```

```
5.6.4 Integration by Parts
```
Remember the product rule in differentiation.

$$
\frac{d}{dx}(u(x)v(x)) = u(x)\frac{dv(x)}{dx} + v(x)\frac{du(x)}{dx}
$$
  
\n[*uv*)' = *uv*'+*u*'*v*]  
\nIntegrate both sides  
\n*uv* =  $\int u \frac{dv}{dx} dx + \int v \frac{du}{dx} dx + c$   
\nRearranging:  
\n
$$
\int u \frac{dv}{dx} dx = uv - \int v \frac{du}{dx} dx + c
$$
\nExample 5.8

Aside:

How do we integrate ∫ln *xdx* ?

$$
\int \ln x dx = \int 1x \ln x dx
$$
  
\n
$$
u = \ln x, \frac{du}{dx} = \frac{1}{x}
$$
  
\n
$$
\frac{dv}{dx} = 1, v = x
$$
  
\nExample 5.9  
\nExample 5.10

*5.6.5 Reduction formulae*  Show by example. **Example 5.11** Specific example:  $\int^2$ sin<sup>m</sup> dx =  $\frac{m-1}{m}$   $\int^2$ sin<sup>m-1</sup> 0  $\int_{0}^{2} \sin^{m} dx = m - 1 \int_{0}^{2} \sin^{m-2} dx$ 0  $\sin^m dx = \frac{m-1}{m} \sin^2 \sin^2 \theta$ *π*  $m^{m} dx = \frac{m-1}{m} \int_{0}^{2} \sin^{m-2} x dx - 5.15$ *π* If m=6 2 2 1 4 3 6 5 2 1 4 3  $\left(\frac{-1}{2}\right)^2_0 \sin^0 x dx = \frac{5}{6}$  $2 - 1$ 4  $4 - 1$  $\sin^6 dx = \frac{6-1}{6} \int_0^2 \sin^4 x dx = \left(\frac{6-1}{6}\right) \left(\frac{4-1}{4}\right) \left(\frac{2-1}{2}\right) \int_0^2 \sin^0 x dx = \frac{5}{6} \frac{3}{4} \frac{1}{2} \int_0^2$ 0 2 0  $\int_{0}^{2} \sin^{4} x dx = (6-1)(4-1)(2-1)^{2} \sin^{0} x$ 0  $\frac{2}{1}$ cin $\frac{6}{1}$ dy -  $\frac{6-1}{1}$ cin $\frac{2}{1}$ 0  $6 \text{ dx} = \frac{6-1}{2} \int_0^2 \sin^4 x dx = \left(\frac{6-1}{2}\right) \left(\frac{4-1}{2}\right) \left(\frac{2-1}{2}\right) \left(\frac{2}{2}\right) \sin^0 x dx = \frac{5}{2} \cdot \frac{3}{2} \cdot \frac{1}{2} \left(\frac{2}{2}\right) \left(\frac{4-1}{2}\right) \left(\frac{2}{2}\right) \left(\frac{2}{2}\right) \sin^0 x dx$ *π π π π*  $\left(\frac{2-1}{2}\right)_0^2 \sin^0 x dx = \frac{5}{6} \frac{3}{4} \frac{1}{2} \int_0^2 dx =$ l  $\frac{2}{2}$ J  $\left(\frac{4-1}{1}\right)$ l  $\frac{4-}{4}$ J  $\left(\frac{6-1}{2}\right)$  $\int_{0}^{2} \sin^{6} dx = \frac{6-1}{6} \int_{0}^{2} \sin^{4} x dx = \left(\frac{6-1}{6}\right) \left(\frac{4-1}{4}\right) \left(\frac{2-1}{2}\right) \int_{0}^{2} \sin^{0} x dx = \frac{5}{6} \frac{3}{4} \frac{1}{2} \int_{0}^{2}$ In a similar way we can show:  $\int^2$  cos<sup>m</sup> dx =  $\frac{m-1}{m}$   $\int^2$  cos<sup>m-1</sup> 0  $\int_{0}^{2} \cos^{m} dx = m - 1 \int_{0}^{2} \cos^{m-2} x dx$ 0  $\cos^m dx = \frac{m-1}{m}$  cos *π m π*  $m^{m} dx = \frac{m-1}{m} \int_{0}^{2} \cos^{m-2} x dx - 5.16$ 

Another example:

$$
\int_{0}^{\infty} e^{-t} t^{N} dt = N \int_{0}^{\infty} e^{-t} t^{N-1} dt = N(N-1) \int_{0}^{\infty} e^{-t} t^{N-2} dt
$$

$$
\int_{0}^{\infty} e^{-t} t^{0} dt = \left[ -e^{-t} \right]_{0}^{\infty} = 1
$$

$$
\int_{0}^{\infty} e^{-t} t^{N} dt = N(N-1)(N-2)...=N! - 5.17
$$

*5.7 Simple Line Integration* 

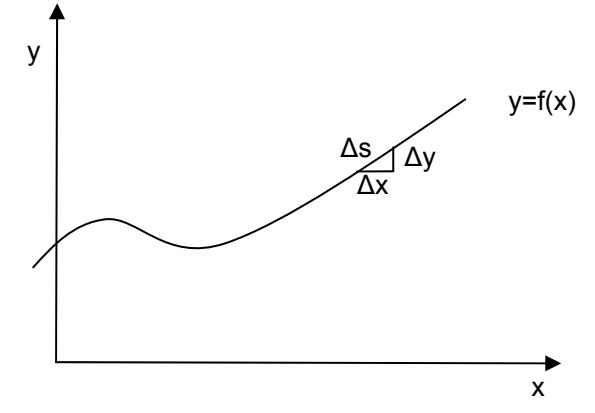

We call the distance along the line ∆s. When ∆x, ∆y, ∆s are small

$$
\Delta s = \sqrt{(\Delta x)^2 + (\Delta y)^2}
$$
  
\nDivide through by  $\Delta x$   
\n
$$
\frac{\Delta s}{\Delta x} \approx \frac{1}{\Delta x} \sqrt{(\Delta x)^2 + (\Delta y)^2} \approx \sqrt{1 + \frac{(\Delta y)^2}{(\Delta x)^2}}
$$
  
\n
$$
\therefore \frac{\lim}{\Delta x \to 0} \frac{\Delta s}{\Delta x} = \frac{\lim}{\Delta x \to 0} \sqrt{1 + \frac{(\Delta y)^2}{(\Delta x)^2}} = \sqrt{1 + \frac{ds^2}{dx}} = \frac{ds}{dx}
$$

$$
\frac{ds}{dx} = \sqrt{1 + \frac{ds^2}{dx}} \quad 5.18
$$

To find the length of the curve between x=a and x=b, integrate both sides of 5.18

$$
\int_{b}^{a} \frac{ds}{dx} dx = s = \int_{b}^{a} \sqrt{1 + \frac{ds}{dx}^{2}} dx
$$
 5.19

Example 5.12

Find the length of the curve  $y = x^{\frac{3}{2}}$  between x=0 and x=3.

$$
\frac{dy}{dx} = \frac{3}{2}x^{\frac{1}{2}}
$$
\n
$$
s = \int_0^3 \sqrt{1 + \left(\frac{dy}{dx}\right)^2} dx
$$
\n
$$
s = \int_0^3 \sqrt{1 + \frac{9}{4}x} dx = \int_0^3 \left(1 + \frac{9}{4}x\right)^{\frac{1}{2}} dx
$$
\n
$$
s = \left[\left(1 + \frac{9}{4}x\right)^{\frac{1}{2}} \frac{2}{3} \frac{4}{9}\right]_0^3 = 5.4
$$

(Wrong in worked example)

In general for a line integral we integrate along a (defined) curve in space and the integrand is a function defined at all points. This is denoted by:

$$
\int_{C} f(x, y, z) ds \begin{bmatrix} 5.20 \\ 5.20 \end{bmatrix}
$$

where C is the path of integration, and ds is the parametric variable. Example 5.13

In the x,y plane a function varies as f(x,y)=xy<sup>3</sup>. Find the line integral along the path y=2x between points  $A = (-1,-2)$  and  $B = (1,2)$ . We want to evalulate *∫ xy* <sup>3</sup>*ds* . *C*

We now need ds in terms of x or y (and hence dx or dy)

Choose x, we know that 2  $1 + |\frac{dy}{dx}|$ J  $\left(\frac{dy}{dx}\right)$ Y  $=\sqrt{1+\left(\frac{dy}{dx}\right)^2}$ *dy*  $rac{ds}{dx} = \sqrt{1 + \left(\frac{dy}{dx}\right)^2}$  from 5.18.

$$
ds = \left(1 + \left(\frac{dy}{dx}\right)^2\right)^{\frac{1}{2}} dx
$$
  
\n
$$
y = 2x, \frac{dy}{dx} = 2
$$
  
\n
$$
\therefore ds = (1 + 4)^{\frac{1}{2}} dx = \sqrt{5} dx
$$
  
\n
$$
\therefore \int xy^3 ds = \sqrt{5} \int_1^1 8x^4 dx
$$
  
\n
$$
\therefore \int_0^1 xy^3 ds = \sqrt{5} \int_1^1 8x^4 dx
$$
  
\n
$$
= 8\sqrt{5} \left[\frac{x^5}{5}\right]_1^1 = \frac{8\sqrt{5}}{5} [1 + 1] = \frac{16}{\sqrt{5}}
$$

*5.8 Integrating in polar coordinates*  In plane polars we describe the function,  $r = f(\theta)$ 

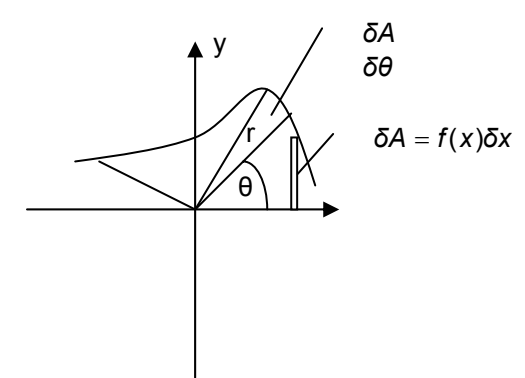

The incremental area, *δA* , is a narrow circular sector of radius r and angle δθ. δθ is a fraction of the full circle.

$$
\therefore \frac{\delta \theta}{2\pi} \pi r^2 = \delta A = \frac{1}{2} r^2 \delta \theta
$$

$$
A = \frac{\lim_{\delta \to 0} \frac{\theta - \beta}{2} \cdot 1}{\delta \theta \to 0} \frac{1}{\theta - \alpha} \frac{1}{2} r^2 \delta \theta = \int_{\alpha}^{\beta} \frac{1}{2} r^2 d\theta
$$

Example 5.14

Find the area of a circle of radius 2.  $(N/a$  know  $A = \pi r^2 = 4\pi$ 

(We know 
$$
A = \pi r^2 = 4\pi
$$
)

\n
$$
r = f(\theta) = 2
$$
\n
$$
\therefore A = \int_{0}^{2\pi} \frac{1}{2} r^2 d\theta = \int_{0}^{2\pi} d\theta = 2[\theta]_0^{2\pi} = 4\pi
$$

*5.9 Selected Applications of Integration* 

*5.9.1 Centre of Mass*

Suppose we have N particles of mass  $m_n$  with positions  $(x_n, y_n)$ , n=1,2,...,N

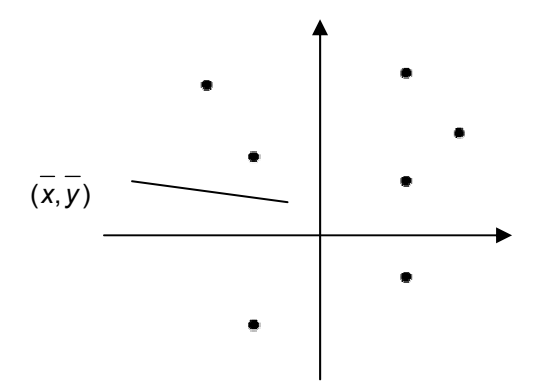

The balancing point is the point such that the total momentum about that point is zero. Take x and y directions separately.

$$
\sum_{n=1}^{n} m_n (x_n - \overline{x}) = 0 5.22
$$
\n
$$
\sum_{n=1}^{n} m_n (y_n - \overline{y}) = 0 5.23
$$
\n
$$
\sum_{n=1}^{n} m_n x_n - \overline{x} \sum_{n=1}^{n} m_n = 0 5.24
$$
\n
$$
\sum_{n=1}^{n} m_n y_n - \overline{y} \sum_{n=1}^{n} m_n = 0 5.25
$$
\nTotal mass  $M = \sum_{n=1}^{N} m_n$   
\nTake  $5.24 \overline{x} = \frac{1}{M} \sum_{n=1}^{N} x_n m_n 5.26$   
\n
$$
\overline{y} = \frac{1}{M} \sum_{n=1}^{N} y_n m_n 5.27
$$

Assume a plate of uniform thickness and hence uniform mass/area,  $\mu$  (kg.m<sup>-2</sup>)

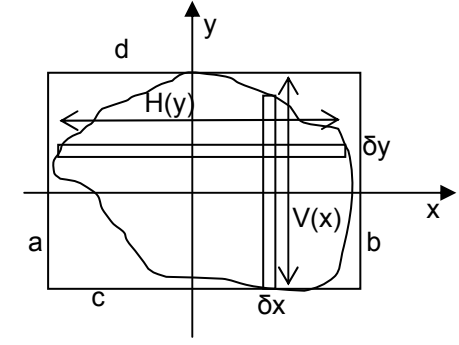

The length of the strips are V(x) and H(y). Therefore, the mass of a strip =  $\mu$ V(*x*) $\delta$ *x* and *µH*(*y* )*δy*

$$
\lim_{\delta x \to 0} \sum_{x=a}^{x=b} (x - \overline{x}) \mu V(x) \delta x = 0
$$
\nFrom 2.22 : 
$$
\lim_{\delta x \to 0} \sum_{x=a}^{x=b} x \mu V(x) dx = \lim_{\delta x \to 0} \sum_{x=a}^{x=b} x \mu V(x) dx = \mu \overline{x} A
$$
\n
$$
\therefore
$$
\nwhere A = 
$$
\lim_{\delta x \to 0} \sum_{x=a}^{x=b} V(x) dx
$$

$$
\overline{x} = \frac{1}{A} \int_{a}^{b} xV(x)dx - 5.28
$$

$$
\overline{y} = \frac{1}{A} \int_{c}^{d} yH(y)dy - 5.29
$$

*5.9.2 Moment of Inertia* 

Moment of inertia is important for circular motion. It is similar to mass for linear motion. Normally given the symbol I.

Energy in linear system =  $\frac{1}{2}mv^2$ 

Energy in a circular frame =  $1/2$ Iw<sup>2</sup>

Momentum: mv, Iw.

The moment of inertia of a mass m about an axis is mr<sup>2</sup> where r is the perpendicular distance between the axis and the mass.

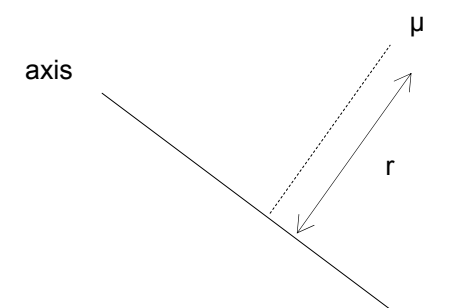

#### Example

Find the moment of inertia of a uniform rectangular plate ABCD about the edge AB, where AB=2, BC=6, mass/area=2

 $\overline{c}$ 

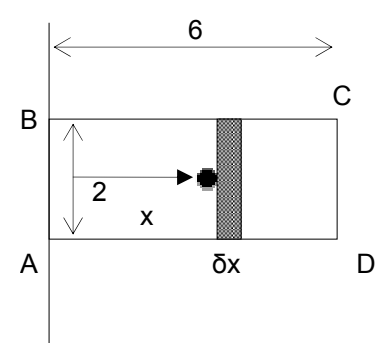

Area of the shaded rectangle = 2δx. Mass of shaded rectangle = 4δx δm=4δx

 $\delta$ I=4x<sup>2</sup>δx

$$
I = \frac{\lim}{\delta x \to 0} \sum_{x=0}^{x=6} \delta I = \frac{\lim}{\delta x \to 0} \sum_{x=0}^{x=6} 4x^2 \delta x = 4 \int_0^6 x^2 dx = 4 \left[ \frac{x^3}{3} \right]_0^6 = 288
$$

#### **6. Differential Equations**

6.1 Introduction

If  $y = f(x)$ , then any equation having some or all of the terms x, y,  $\frac{dy}{dx}$ ,  $\frac{dy}{dx}$ ,  $\frac{dy}{dx}$ *n dx d y dx d y*  $\frac{dy}{dx}$ ,  $\frac{d^2y}{dx^2}$ ,..., is

called an ordinary differential equation (ODE) The order of an ODE is the highest derivative involved. Eg:  $\frac{dy}{dx} = y^2$  First order

 $\sin x \frac{dy}{dx^2} + 2y = 0$ 2 4 4  $+ \sin x \frac{d^2 y}{dx^2} + 2y =$ *dx*  $\frac{d^4y}{dx^4}$  + sin x  $\frac{d^2y}{dx^2}$  + 2y = 0 Fourth order  $3 = x^2 + 1$  $= x^2 +$ J  $\left(\frac{dy}{dx}\right)$ J  $\left(\frac{dy}{dx}\right)^3 = x^2 + 1$  First order

An ODE of order n has n linearly dependant solutions which form a basis of solutions.

#### **Example 6.1**

$$
y \frac{dy}{dx} = -x
$$
 (First-order)  
To solve, integrate directly.  

$$
\int y \frac{dy}{dx} dx = -\int x dx
$$
  

$$
\int y dy = -\int x dx
$$
  

$$
\frac{y^2}{2} = -\frac{x^2}{2} + A
$$

This is called the general solution.

Therefore, the solution is a set of circles of radius  $\sqrt{A}$ . If we know some initial conditions or boundary conditions, we can pin down a specific solution. This is called an initial value problem. E.g. if  $y=4$  when  $x=0$ , A=8.

Therefore specific solution is  $\frac{y}{2} + \frac{z}{2} = 8$  $\frac{y^2}{2} + \frac{x^2}{2} = 8$ .

*6.2 1st order ODE's* 

i.e. of the form 
$$
\frac{dy}{dx} = f(x, y) - 6.1
$$

*6.2.1 1st order separable ODE's* 

In this case 
$$
\frac{dy}{dx} = g(x)h(y) - 6.2
$$

To solve we separate the function  $f(x,y)$  into  $g(x)$  and  $h(y)$ . We can now integrate directly.

$$
\int \frac{dy}{h(y)} = \int g(x) dx - 6.3
$$

**Example 6.2 (a, b & c)**

a) 
$$
\frac{dy}{dx} = -y^2
$$
 y=1 when x=0

In this case  $h$ ) $y$ ) =  $-y^2$ ,  $g(x) = 1$ 

$$
\int \frac{dy}{y^2} = \int dy
$$
\n
$$
\frac{1}{y} = x + c
$$
\n
$$
y = \frac{1}{x + c}
$$
\n
$$
x = 0, y = 1 \rightarrow c = 1
$$
\n
$$
\therefore y = \frac{1}{x + 1}
$$
\n
$$
y = \int \frac{dy}{dx} = x + xy = x(1 + y)
$$
\n
$$
g(x) = x, h(y) = 1 + y
$$
\n
$$
\int \frac{dy}{1 + y} = \int x dx
$$
\n
$$
\ln|1 + y| = \frac{x^2}{2} + c
$$
\n
$$
1 + y = e^{\frac{x^2}{2} + c} = e^{\frac{x^2}{2}} e^c = Ae^{\frac{x^2}{2}}
$$
\n
$$
y = Ae^{\frac{x^2}{2}} - 1
$$
\n
$$
y = \int \frac{x^2}{dx} = \frac{1}{(1 + y)^2} \int \frac{dy}{dx} = \int \frac{1}{x^2} \int \frac{1}{x^2} dy
$$
\n
$$
\int \left(\frac{1 + y}{y^2} \right) dy = \int \left(\frac{x - 1}{x} \right) dy
$$
\n
$$
-\frac{1}{y} + \ln y = \ln x + \frac{1}{x} + c
$$

Summery of method:

- − Factorise the equation to get g(x)h(y)
- − Separate to get g(x) and h(y) on different sides.
- − Integrate directly to get general solution (with constant)
- − If initial value problem, evaluate the constant to get the specific solution.

## **Example 6.3**

Newton cooling

An object at temperature T in ambient air at temperature  $T_o$ , satisfies the equation  $dT$ 

$$
\frac{dT}{dt} = -k(T - T_o) \text{ (h(T)=(T-T_o), g(t)=-k)}
$$
\n
$$
\int \frac{dT}{T - T_o} = -k \int dt
$$
\n
$$
\ln|T - T_o| = -kt + c
$$
\n
$$
T - T_o = e^{-kt + c} = Ae^{-kt}
$$
\n
$$
T = Ae^{-kt} + T_o
$$

If air temperature =  $40^{\circ}$ C, object is at 100 $^{\circ}$ C when t=0  $100 = A + 40 \rightarrow A = 60$  $T = 60 e^{-kt} + 40$  Specific solution. If the temp is  $85^{\circ}$ C after 3 minutes  $k = 0.096$  $ln 0.75 = -3k$ 60  $\frac{45}{32} = e^{-3k}$  $85 = 60e^{-3k} + 40$ (In minutes)

*6.2.2 1st Order Linear ODEs* 

A linear ODE is one with no squares (etc) or products involving y and its derivatives. They have the form:-

$$
\frac{dy}{dx} + P(x)y = Q(x) - 6.4
$$
  
E.g.:  

$$
\frac{dy}{dx} + y \sin^2 x = \frac{1}{1+x}
$$
 - linear.  

$$
\left(\frac{dy}{dx}\right)^2 + y = 0
$$
 - non-linear  

$$
y \frac{dy}{dx} + x = 1
$$
 - Non-linear

These linear equations can be solved using an integrating factor,  $I(x)$ 

Take 
$$
\frac{dy}{dx} + P(x)y = Q(x)
$$
  
\nMultiply through my I(x)  
\n $I\frac{dy}{dx} + IPy = QI - 6.5$   
\nIf we choose I(x) so that  
\n $\frac{d(y)}{dx} = I\frac{dy}{dx} + IPy - 6.6$   
\n $\therefore \frac{d(ly)}{dx} = QI - 6.7$   
\nIntegrate both sides.  
\n $\int d(ly) = \int Q/dx$   
\n $Iy = \int Q/dx$   
\nOr  
\n $y = \frac{1}{I(x)} \int Q(x)I(x)dx - 6.8$   
\nAll that remains is to find I(x).  
\nExpand left hand side of 6.6  
\n $\frac{d(ly)}{dx} = I\frac{dy}{dx} + Y\frac{dl}{dx} = I\frac{dy}{dx} + IPy$   
\n $IP = \frac{dl}{dx}$   
\nThis is a separable ODE.  
\n $\int \frac{dl}{I} = \int Pdx$   
\nIn  $I = \int Pdx$ 

*du*

$$
I = \exp\left(\int P(x)dx\right) - 6.9
$$

Summery:

- $-$  Find the integrating factor *I* = exp $($   $\int P(x)dx)$
- *–* Rewrite as  $\frac{d(Iy)}{dx} = IQ$
- *–* Integrate to get  $y = \frac{1}{I(x)} \int_0^1 I(x)Q(x)dx$
- [Remember the constant of integration] − Use any initial conditions to find specific solution.

#### **Example 6.4 Example 6.5**

*6.2.3 Bernoulli's Equations* 

 $\frac{dy}{dx} + P(x)y = Q(x)y^{n}, n \neq 0,1$  - 6.10 Rearrange:-  $\frac{dy}{dx} + \frac{1}{y^{n-1}}P(x) = Q(x)$  $\frac{1}{y^n} \frac{dy}{dx} + \frac{1}{y^{n-1}} P(x) =$ 

And now substitute 
$$
u = y^{1-n}
$$
  $\Rightarrow \frac{du}{dx} = (1-n)y^{-n} \frac{dy}{dx} \Rightarrow \frac{1}{y^{n}} \frac{dy}{dx} = \frac{1}{(1-n)} \frac{du}{dx}$ 

Therefore Bernoulli's equation becomes:-

$$
\frac{1}{(1-n)}\frac{du}{dx} + P(x)u = Q(x)
$$
\nor:  
\n
$$
\frac{du}{dx} + (1-n)P(x)u = (1-n)Q(x) - 6.11
$$

Therefore the integrating factor is  $I(x) = exp(\int (1-n)P(x)dx)$ 

**Example 6.6** 

Solve 
$$
\frac{dy}{dx} + \frac{y}{x} = 2x^3y^4
$$
  
\n
$$
P(x) = \frac{1}{x}, Q(x) = 2x^3, y^n = y^4 \rightarrow n = 4
$$
\nSubstitute  $u = y^{1-n} = y^{-3}, \frac{du}{dx} = -3y^{-4} \frac{dy}{dx}$   
\n
$$
\therefore \frac{1}{y^4} \frac{dy}{dx} + \frac{1}{y^3x} = 2x^3
$$
\nFrom 6.11 (or by rearranging)  
\n
$$
\frac{du}{dx} - \frac{3u}{x} = -6x^3
$$
\nIntegrating factor  
\n
$$
I(x) = \exp\left(\int P(x)dx\right) = \exp\left(\int \frac{-3}{x} dx\right) = \exp(-3 \ln x) = \exp\left(\ln x^{-3}\right) = x^{-3}
$$

$$
\frac{d(lu)}{dx} = lQ = l(-6x^3)
$$
  
\n
$$
x^{-3}u = \int e^{-3}(-6x^3)dx = -6 \int dx
$$
  
\n
$$
x^{-3}u = -6x + c
$$
  
\n
$$
u = -6x^4 + cx^3 = y^{-3}
$$
  
\n
$$
y = (-6x^4 + cx^3)^{-1/3}
$$

*6.2.4 Clever substitutions* **Example 6.7** 

Solve  $\sec^2 y \frac{dy}{dx} + x \tan y = Q(x)$ Substitute  $w = \tan y$ ,  $\frac{dw}{dx} = \sec^2 y \frac{dy}{dx}$ Therefore the ODE becomes  $\frac{dw}{dx} + xw = Q(x)$  $\frac{dw}{dx}$  +  $xw = Q(x)$ , which is <u>linear</u> in w.

Another useful trick:-

$$
\frac{dy}{dx} = f(ax + by + c) - 6.12
$$
  
If we substitute  $u = ax + by + c$  then  $\frac{du}{dx} = a + b\frac{dy}{dx}$ . Therefore the ODE becomes:

$$
\frac{du}{dx} = a + b\frac{dy}{dx} = a + bf(u)
$$

$$
\frac{du}{dx} = a + bf(u) - 6.13
$$
which is separable.

## **Example 6.8**

Solve 
$$
\frac{dy}{dx} = (x + y + 1)^2
$$
  
\nTherefore  $a = b = c = 1$   
\n $u = x + y + 1 \rightarrow \frac{dy}{dx} = 1 + \frac{dy}{dx}$   
\n $\therefore \frac{du}{dx} = 1 + \frac{dy}{dx} = 1 + u^2$   
\n $\int \frac{du}{(1 + u^2)} = \int dx$   
\n $\tan^{-1} u = x + c$   
\n $\tan^{-1}(x + y + 1) = x + c$ 

Homogenous ODE is of the form:

$$
\frac{dy}{dx} = f\left(\frac{y}{x}\right) - 6.14
$$

Solve by substitution  $v = \frac{y}{x}$ ,  $y = xv(x)$ 

so that  $\frac{dy}{dx} = v(x) + x \frac{dv}{dx}$ Therefore 6.14 becomes

$$
v + x \frac{dv}{dx} = f(v)
$$

$$
x \frac{dv}{dx} = f(v) - v
$$

which is separable.

$$
\int \frac{dv}{f(v)-v} = \int \frac{dx}{x}
$$
  
If  $\frac{dy}{dx} = \frac{f(x,y)}{g(x,y)}$  and  $f(x,y)$  and  $g(x,y)$  homogeneous and of the same degree the ODE  
is still homogeneous – use the same substitution.

A function is said to be homogenous of degree m if  $f(kx, ky) = k^m f(x, y) - 6.15$ 

## **Example 6.9**

*Summery of solving 1st order ODE's by substitution*  1. Check to see if it is linear in a function  $y$  – solve as linear ODE

- 2.  $\frac{dy}{dx} = (ax + by + c) \implies \text{substitute } v = ax + by + c \implies \text{the ODE becomes separable.}$
- 3. If the ODE is homogenous, i.e.  $\frac{dy}{dx} = f\left|\frac{y}{x}\right|$ J  $(\overline{\lambda})$  $rac{dy}{dx} = f\left(\frac{y}{x}\right)$  substitute  $y = xv(x) \rightarrow$  separable
- 4. Equations of the form  $\frac{dy}{dx} = \frac{f(x, y)}{g(x, y)}$ *f x y dx dy*  $\displaystyle{ \frac{f(x,y)}{g(x,y)} }$  homogenous if f and g are of the same degree  $\rightarrow$  substitute  $y = xv(x)$

*6.3 Second Order ODE*

*mg*  $\frac{d^2z}{dt^2} =$ If we integrate twice  $\frac{dz}{dt} = mgt + c$ ,  $z = \frac{mgt^2}{2} + c_1t + c_2$  $z = \frac{mgt^2}{2} + c_1t + c$ There are two constants requiring 2 initial conditions.

*6.3.1 Special Cases* 

The general form of a 2<sup>nd</sup> order ODE is:  
\n
$$
\frac{d^2y}{dt^2} = f\left(y, t, \frac{dy}{dt}\right) - 6.16
$$

If y is absent

$$
\frac{d^2y}{dt^2} = f\left(t, \frac{dy}{dt}\right)
$$

This is now a 1<sup>st</sup> order ODE in  $\frac{dy}{dt}$ *dy*

Substitute  $v = \frac{dy}{dt}$ . Our ODE becomes  $\frac{dv}{dt} f(t, v)$ Therefore use the techniques of our last section.

If t is absent

$$
\frac{d^2y}{dt^2}=f\left(y,\frac{dy}{dt}\right)
$$

Again substitute  $v = \frac{dy}{dt}$   $\frac{d^2y}{dt^2} = \frac{dv}{dt} = \frac{dv}{dy}\frac{dy}{dt} = \frac{dv}{dy}v$ *dv dt dy dy dv dt dv*  $\frac{d^2y}{dt^2} = \frac{dv}{dt} = \frac{dv}{dy}\frac{dy}{dt} =$ Therefore the ODE becomes:-

$$
v\frac{dv}{dy}=f(y,v)
$$

This is now a  $1<sup>st</sup>$  order of v in terms of y.

If both t and *dy dt* are absent:

$$
\frac{d^2y}{dt^2} = f(y)
$$
  
Use  $\frac{dy}{dt}$  as an integrating factor.  
Multiply through by  $\frac{dy}{dt}$   

$$
\frac{d^2y}{dt^2} \frac{dy}{dt} = f(y) \frac{dy}{dt}
$$

$$
\frac{d\left(\frac{1}{2}\left(\frac{dy}{dt}\right)^2\right)}{dt} = f(y) \frac{dy}{dt}
$$
Integrate both sides:
$$
\frac{1}{2}\left(\frac{dy}{dt}\right)^2 = \int f(y)dy + const.
$$

*6.4 2nd Order ODEs with const. coefficients* The general form is:

$$
\left[\frac{d^2y}{dt^2} + a_1\frac{dy}{dt} + a_2y = f(t)\right] - 6.17
$$

If we set  $f(t) = 0$  so that  $\frac{d^2y}{dt^2} + a_1 \frac{dy}{dt} + a_2 y = 0$ 2  $+ a_1 \frac{dy}{dt} + a_2 y =$  $\frac{d^2y}{dt^2} + a_1 \frac{dy}{dt} + a_2y = 0$  and find  $y_c(t)$  a solution.

If we substitute this into the ODE we get 0

Then find a solution for the full ODE  $y_p(t)$ 

$$
y(t) = y_c(t) + y_p(t)
$$

 $y_c(t)$  is the complimentary function (CF)

$$
y_p(t)
$$
 is the particular integral (PI)

The complete solution is the sum of the CF and the PI.

#### *6.4.1 Finding the CF*

The CG is the solution of the auxiliary equation (or homogenous equation)

$$
\frac{d^2y}{dx^2} + a_1 \frac{dy}{dx} + a_2y = 0 - 6.18
$$

Try a solution  $y = Ae^{\lambda x}$ 

$$
\frac{dy}{dx} = \lambda Ae^{\lambda x}, \frac{d^2y}{dx^2} = \lambda^2 Ae^{\lambda x}
$$

$$
\lambda^2 Ae^{\lambda x} + a_1 \lambda Ae^{\lambda x} + a_2 Ae^{\lambda x} = 0
$$

 $\lambda^2 + a_1 \lambda + a_2 = 0$  - 6.19

Therefore we can find *λ* by solving the quadratic equation. There are three possibilities:

1. The roots are real and independent  $\lambda_1$  and  $\lambda_2$ 

2. The roots are real and identical,  $\lambda_1$ 

3. The roots are complex  $\lambda = \alpha \pm i\beta$ 

1. Roots are real and distinct  $y_2 = A_2 e^{\lambda_2 x}$  $y_1 = A_1 e^{\lambda_1 x}$ Therefore  $y_x(x) = A_1 e^{\lambda_1 x} + y_2 = A_2 e^{\lambda_2 x}$  6.21 2. Roots are real and identical  $y_c(x) = (A_1x + A_2)e^{\lambda x} - 6.21$ (Left as exercise to prove by substitution) 3. Roots are complex, *λ* = *α* ± *iβ*  $y_c(x) = A_1 e^{(\alpha + i\beta)x} + A_2 e^{(\alpha - i\beta)x}$  $= e^{\alpha x}\left( A_{1}e^{i\beta x} + A_{2}e^{-i\beta x}\right)$  $= e^{\alpha x} (B_1 \cos \beta x + B_2 \sin \beta x)$  $= e^{\alpha x} C \cos(\beta x + \varphi)$ where *φ* is a constant. (Remember 1.4, harmonic function

$$
a\cos y + b\cos u = c\cos(u + \varphi), c = \sqrt{a^2 + b^2}, \tan \varphi = \left(\frac{-b}{a}\right)
$$

## **Example 6.11**

*6.4.2 Finding the Particular Integral (PI)*  The form of the PI depends on the form of  $f(x)$ 

$$
\left[\frac{d^2y}{dx^2} + a_1\frac{dy}{dx} + a_2y = f(x)\right]
$$

Use the following rules:

- 1. If  $f(x) = ae^{\alpha x}$ , try  $y_p(x) = be^{\alpha x}$
- 2. If  $f(x) = a_1 \cos \alpha x + a_2 \sin \alpha x$  (a<sub>1</sub> or a<sub>2</sub> could be zero), try

$$
y_p(x) = b_1 \cos \alpha x + b_2 \sin \alpha x
$$

- 3. If  $f(x) = a_0 + a_1x + a_2x^2 + ... + a_nx^n$  try  $y_p(x) = b_0 + b_1x + b_2x^2 + ... + b_nx^n$
- 4. If  $f(x)$  is a sum or product of any of the above, try  $y_p(x)$  as the most general sum or product of the individual trial solutions.
- 5. If the trial solution contains any terms already in the CF, multiply the trial PI by x and try again.

We then substitute the PI into the full ODE to evaluate the constants.

The compete solution of the full ODE is the sum of the CF and PI.

#### **Summary:**

- − Write down the auxiliary equation
- − Find the CF containing 2 arbitrary constants
- − Choose a trial form of the PI depending on f(x)
- − Check to see no terms are common in PI and CF
- − If terms are common multiply the PI by x
- − Substitute the PI into the full ODE to evaluate the coefficients.
- − Write down the full solution = CF + PI.
- − Use any initial conditions to evaluate the constants.

**Example 6.12** Next example is where the PI has a term in the CF. **Example 6.13**

# **7. The Harmonic Oscillator**

*7.1 Unforced, Undamped Oscillator*

In Simple Harmonic Motion (SHM), the restoring force is proportional to the displacement. i.e. *F* = −*kx* or:

$$
M\frac{d^2x}{dt^2} = -kx - 7.1
$$
  
\n
$$
M\frac{d^2x}{dt^2} + kx = 0 \text{ or } \frac{d^2x}{dt^2} + \frac{k}{m}x = 0
$$
  
\nCommon to write  $\frac{k}{m} = \omega_0^2$   
\nTherefore  $\frac{d^2x}{dt^2} + \omega_0^2x = 0 - 7.2$   
\nOr  $\ddot{x} + \omega_0^2 = 0$   
\nTherefore the auxiliary equation is:  
\n $\lambda^2 + \omega_0^2 = 0$   
\n $\lambda = \pm i\omega_0$   
\n $x_c(t) = e^0(A_1e^{i\omega_0 t} + A_2e^{-i\omega_0 t})$   
\nor  $x_c(t) = B_1 \cos \omega_0 t + B_2 \sin \omega_0 t$ .

*7.2 Now let's add a forcing term – the forced oscillator*

$$
\ddot{x} + \omega_0^2 x = F(t) - 7.3
$$
  
F(t) is the forcing or driving term, and is time-dependent.  
Let's use  $F(t) = F_0 \cos \omega t$ .  
Therefore  $\ddot{x} + \omega_0^2 x = F_0 \cos \omega t$   
The CF is  $x_c(t) = A \cos \omega_0 t + B \sin \omega_0 t$   
Let's use  $x_p(t) = a \cos \omega t + b \sin \omega t$   
This is fine so long as  $\omega \neq \omega_0$  otherwise we must multiply the PI by t.

Case 1, 
$$
\omega \neq \omega_o
$$
  
\n $x_p(t) = a \cos \omega t + b \sin \omega t$   
\n $\dot{x}_p(t) = -a\omega \sin \omega t + b\omega \cos \omega t$   
\n $\ddot{x}_p(t) = -a\omega^2 \cos \omega t - b\omega^2 \sin \omega t$   
\nSubstitute into the ODE  
\n $-a\omega^2 \cos \omega t - b\omega^2 \sin \omega t + \omega_o^2 (a \cos \omega t + b \sin \omega t) = F_o \cos \omega t$   
\n $a(\omega_o^2 - \omega^2) \cos \omega t + b(\omega_o^2 - \omega^2) \sin \omega t = F_o \cos \omega t$   
\n $\therefore b = 0, a = \frac{F_o}{(\omega_o^2 - \omega^2)}$   
\nThe complete general solution is:-

$$
x(t) = A\cos\omega_0 t + B\sin\omega_0 t + \frac{F_o}{(\omega_0^2 - \omega^2)}\cos\omega t - 7.4
$$
  
 
$$
A\cos\omega_0 t + B\sin\omega_0 t \rightarrow \text{Free response}
$$

$$
\frac{F_o}{(\omega_o^2 - \omega^2)} \cos \omega t \rightarrow \text{Forced response}
$$

*Case 2,* <sup>ω</sup> = <sup>ω</sup>*<sup>o</sup>* Now we need to multiply the PI by t.  $\bm{x}_{{\bm{\rho}}}(t)$  = t(a cos  $\omega_{{\bm{o}}} t$  + b sin  $\omega_{{\bm{o}}} t$  )  $\dot{x}_\rho(t)$  =  $a\cos\omega_o t$  +  $b\sin\omega_o t$  +  $t($  –  $a\omega_o\sin\omega_o t$  +  $b\omega_o\cos\omega_o t)$  $\ddot{x}_p(t)$  =  $-a\omega_o$  sin  $\omega_o t$  +  $b\omega_o$  cos  $\omega_o t$  –  $a\omega_o$  sin  $\omega_o t$  +  $b\omega_o$  cos  $\omega_o t$  +  $t$   $\left( a\omega_o^{\ 2}$  cos  $\omega_o t$  –  $b\omega_o^{\ 2}$  sin  $\omega_o t$  )

 $\epsilon = 2(-a\omega_o\,\sin\omega_o t + b\,\omega_o\,\cos\omega_o t) + t\bigl(-a\omega_o{}^2\cos\omega_o t - b\,\omega_o{}^2\,\sin\omega_o t\bigr)$ 

Substituting into the ODE gives:-

$$
a = 0, b = \frac{F_o}{2\omega_o}
$$

$$
x_p(t) = \frac{F_o}{2\omega_o} t \sin \omega_o t
$$

Therefore complete solution is:-

$$
x(t) = a\cos\omega_0 t + b\sin\omega_0 t + \frac{F_o}{2\omega_0}\sin\omega_0 t - 7.5
$$

 $\cos \omega_0 t + b \sin \omega_0 t \rightarrow$  Free response

 $\frac{F_o}{2\omega_o}$ sin $\omega_o t$  $\frac{r_o}{2\omega_o}$ sin $\omega_o t \rightarrow$  Driven response

We therefore see that the second tem increases with time – theoretically to infinity. In reality there will be some damping.

*7.3 Damped oscillator – No forcing term*  $\ddot{x}(t) + 2\dot{x}(t) + \omega_0 x = 0$ 

Damping *dt dx* <sup>∝</sup> Auxiliary equation is:  $\lambda^2 + 2\gamma\lambda + \omega_0^2 = 0$ Roots  $\lambda = \frac{-2\gamma \pm \sqrt{4\gamma^2 - 4\omega_o^2}}{2} = -\gamma \pm \sqrt{\gamma^2 - {\omega_o}^2}$ 2  $2\gamma \pm \sqrt{4\gamma^2 - 4}$  $\lambda = \frac{-2\gamma \pm \sqrt{4\gamma^2 - 4\omega_o}^2}{2} = -\gamma \pm \sqrt{\gamma^2 - \omega_o}$ Three cases:- 1.  $\gamma^2$  >  $\omega_o^2$  - Roots are real and negative 2.  $\gamma^2 = \omega_o^2$  - Roots are real, coincidental and equal to  $-\gamma$ 

3.  $\gamma^2 < {\omega_o}^2$  - Roots are complex,  $\lambda = -\gamma \pm i \sqrt{{\omega_o}^2 - \gamma^2}$ 

*Case 1,*  $\gamma^2 > \omega_o^2$  - Heavy Damping  $x_c(t) = Ae^{-|\lambda_1|t} + Be^{-|\lambda_2|t}$  - 7.7

i.e. there is no oscillation, the amplitude simply decays exponentially.

*Case 2,*  $\gamma^2 = \omega_o^2$  - Critical Damping The roots are coincident, real and equal to  $-\gamma$ 

Therefore  $x_c(t) = (At + B)e^{-\gamma t} - 7.8$ Again no oscillation, but depends on A and B.

e.g.  $x_c(t) = (2t + 1)e^{-3t}$ 

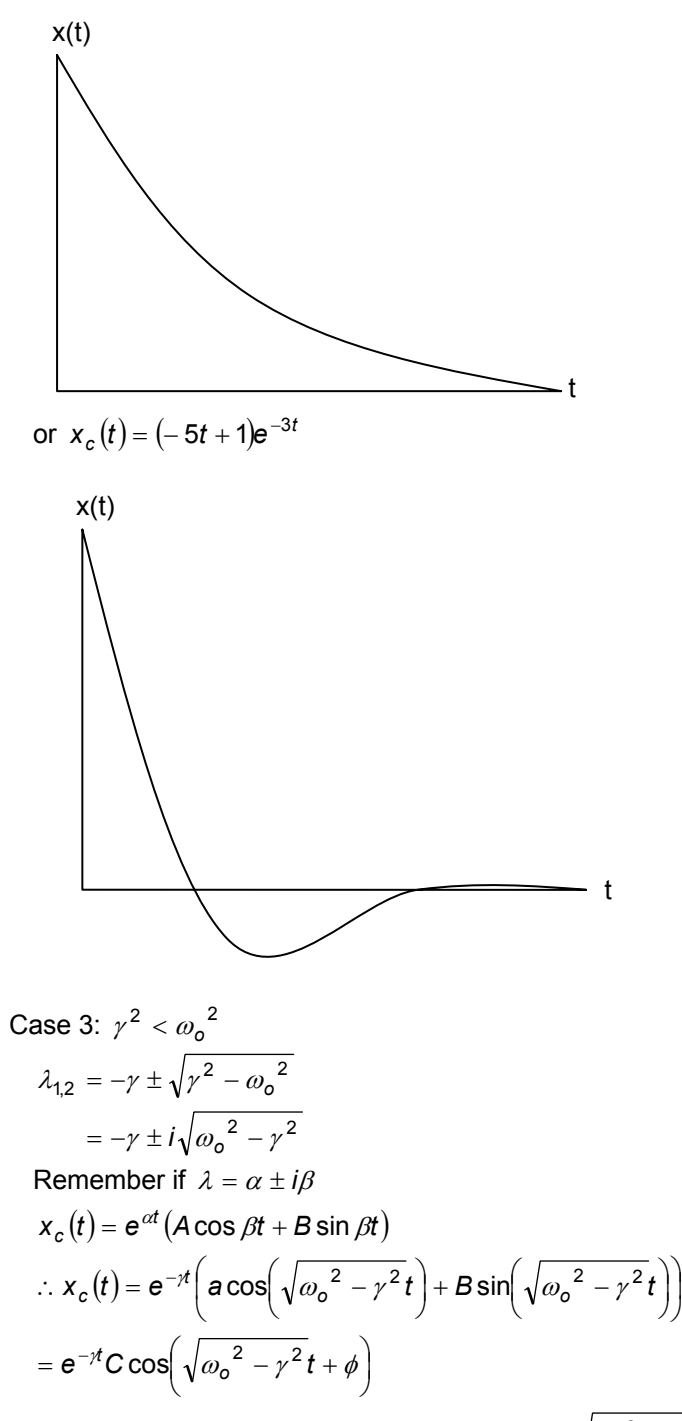

Therefore the solution oscillates at frequency  $\sqrt{{\omega_o}^2 - {\gamma}^2}$  and not  $\omega_o$ . Also the amplitude decays exponentially.

J

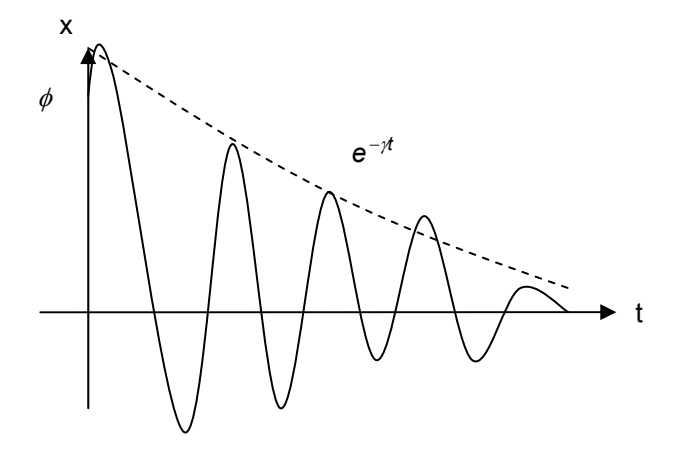

*7.4 Damped, Forced Oscillator*

$$
\ddot{x}(t) + 2\dot{x}(t) + \omega_o^2 x(t) = F(t) = F_o \cos \omega t = \text{Re}\left\{\mathbf{F}_o e^{i\omega t}\right\} - 7.10
$$

This time we are going to find the particular integral using complex exponentials. As always, we can use complex variables in place of our real ones, as long as we remember to take the real part at the end.

Our ODE becomes:

$$
\ddot{X}(t) + 2\gamma \dot{X}(t) + \omega_o X(t) = F_o e^{i\omega t}
$$

Where X(t) is a complex variable and  $x(t) = \text{Re}\{X(t)\}$ 

Now our trial solution is  $X_p(t) = Ce^{i\omega t}$ , where C is a complex coefficient.

$$
\dot{X}_p(t) = i\omega Ce^{i\omega t}
$$
\n
$$
\ddot{X}_p(t) = -\omega^2 Ce^{i\omega t}
$$
\nSubstitute into the ODE:\n
$$
-\omega^2 Ce^{i\omega t} + 2\dot{\gamma}\omega Ce^{i\omega t} + \omega_0^2 Ce^{i\omega t} = F_0 e^{i\omega t}
$$
\n
$$
C\left(-\omega^2 + 2\gamma\omega + \omega_0^2\right) = F_0
$$
\n
$$
C = \frac{F_0}{2\gamma\omega + (\omega_0^2 - \omega^2)}
$$
\nGet into standard form by multiplying top and bottom by the complex conjugate  $\rightarrow$ 

$$
-2\gamma \omega i + (\omega_0^2 - \omega^2)
$$
  
\n
$$
C = \frac{F_o((\omega_0^2 - \omega^2) - 2\gamma \omega i)}{(\omega_0^2 - \omega^2)^2 + 4\gamma^2 \omega^2}
$$
  
\nTherefore our CF is  
\n
$$
X_p(t) = \frac{F_o((\omega_0^2 - \omega^2) - 2\gamma \omega i)}{(\omega_0^2 - \omega^2)^2 + 4\gamma^2 \omega^2} e^{i\omega t} = \frac{F_o((\omega_0^2 - \omega^2) - 2\gamma \omega i)}{(\omega_0^2 - \omega^2)^2 + 4\gamma^2 \omega^2} (\cos \omega t + i \sin \omega t)
$$
  
\nWe want  $x_p(t) = \text{Re}\{x_p(t)\}$   
\n
$$
Y_p(t) = \frac{F_o}{\sqrt{(\omega_0^2 - \omega^2)^2 + 4\gamma^2 \omega^2}} e^{-i\omega t} = \frac{2}{(\omega_0^2 - \omega^2)^2 + 4\gamma^2 \omega^2} (2\pi \omega + i \sin \omega t)
$$

$$
X_p(t) = \frac{F_o}{\left(\omega_o^2 - \omega^2\right)^2 + 4\gamma^2 \omega^2} \left[\omega_o^2 - \omega^2\right) \cos \omega t + 2\gamma \omega \sin \omega t\right] - 7.13
$$

Our complete solution is the sum of the CF and the PI. Note all the CFs decay away with time – these are known as transients. In the long term only the forced solution exists. Back to  $X<sub>p</sub>(t)$ : This is a harmonic function of the form:-

 $a \cos u + b \sin u = c \cos(u + \phi)$ 

where 
$$
c = \sqrt{a^2 + b^2}
$$
,  $\phi = \arctan(-\frac{b}{a})$ 

$$
a = (\omega_0^2 - \omega^2) b = 2\gamma\omega
$$
  
\n
$$
\therefore c = \sqrt{(\omega_0^2 - \omega^2)^2 + 4\gamma^2\omega^2}
$$
  
\n
$$
\therefore x_p(t) = \frac{F_0}{\sqrt{(\omega_0^2 - \omega^2)^2 + 4\gamma^2\omega^2}}
$$
cos( $\omega t + \phi$ ) - 7.14  
\nwhere  $\phi = \arctan\left(\frac{-2\gamma\omega}{\omega_0^2 - \omega^2}\right)$  - 7.15  
\nWhen is the amplitude a maximum?  
\nMax when  $(\omega_0^2 - \omega^2)^2 + 4\gamma^2\omega^2$  is a minimum.  
\nLet  $g(w) = (\omega_0^2 - \omega^2)^2 + 4\gamma^2\omega^2 = \omega_0^4 - 2\omega_0^2\omega^2 - \omega^4 + 4\gamma^2\omega^2$   
\nDifferentiate and set to zero  
\n
$$
\frac{dg(\omega)}{d\omega} = -4\omega_0^2\omega + 4\omega^3 + 8\gamma^2\omega = 0
$$
\n
$$
\Rightarrow \frac{\omega^2}{d\omega^2} = \frac{\omega_0^2 - 2\gamma^2}{d\omega^2} - 7.16
$$
\nor  $\omega = \sqrt{\omega_0^2 - 2\gamma^2}$   
\nThis is known as the resonance condition.

Remember  $\gamma$  is the damping.

Note that without damping, resonance is when  $\omega = \omega_o$ .

Substitute this resonance condition into 7.14 and the amplitude will be:- 7.14 is  $x_p(t) = A\cos(\omega t + \phi)$ 

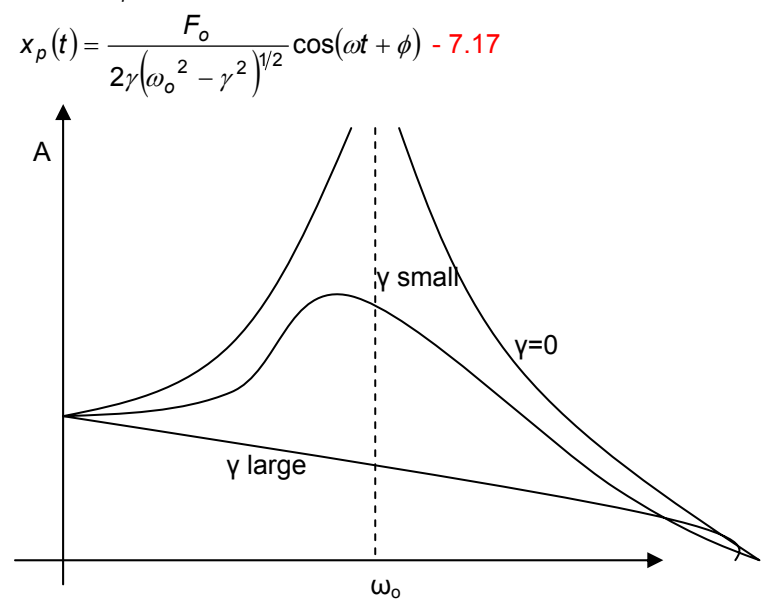

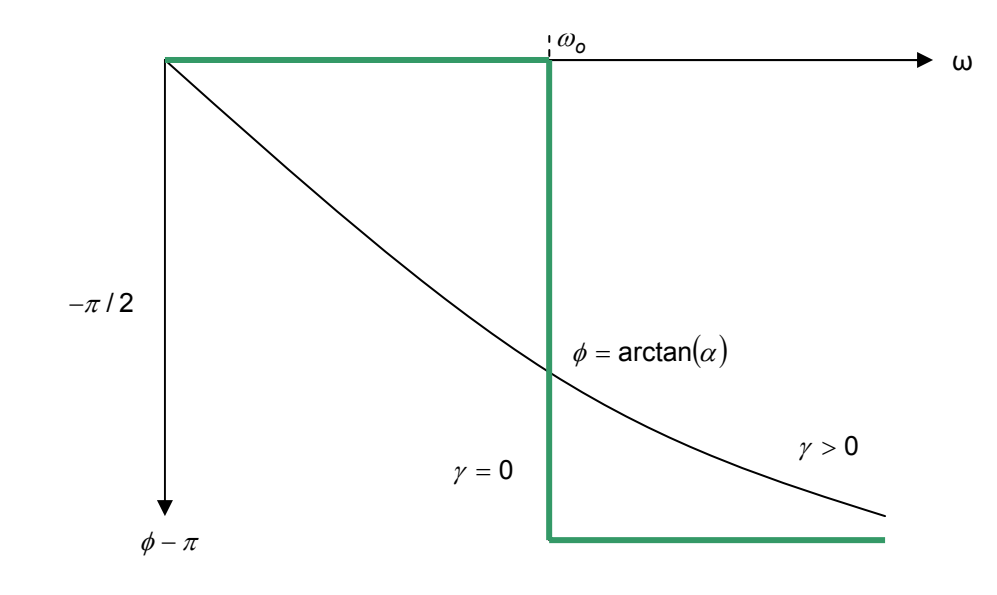